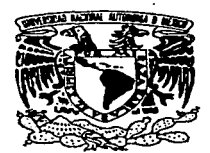

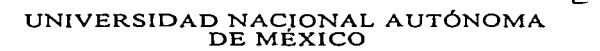

### **FACULTAD DE CIENCIAS**

EMISIÓN TERMICA DE CASQUETES POLARES<br>EN PULSARES. "CAMPOS MAGNÉTICOS ROTACIONALES" "NO-DIPOLARES"

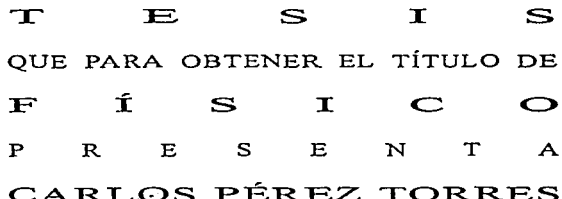

DIRECTOR DE TESIS DR. DANNY P. PAGE  $R.$ 

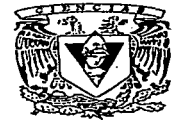

MÉXICO, D.F.

1997

 $\frac{1}{2}$ 

## **TESIS CON FALLA DE ORIGEN**

. . IS CIA# **Standard** 

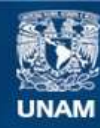

Universidad Nacional Autónoma de México

**UNAM – Dirección General de Bibliotecas Tesis Digitales Restricciones de uso**

# **DERECHOS RESERVADOS © PROHIBIDA SU REPRODUCCIÓN TOTAL O PARCIAL**

Todo el material contenido en esta tesis esta protegido por la Ley Federal del Derecho de Autor (LFDA) de los Estados Unidos Mexicanos (México).

**Biblioteca Central** 

Dirección General de Bibliotecas de la UNAM

El uso de imágenes, fragmentos de videos, y demás material que sea objeto de protección de los derechos de autor, será exclusivamente para fines educativos e informativos y deberá citar la fuente donde la obtuvo mencionando el autor o autores. Cualquier uso distinto como el lucro, reproducción, edición o modificación, será perseguido y sancionado por el respectivo titular de los Derechos de Autor.

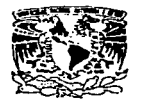

VNIVERSDAD NACIONAL AVENTIA DE **MEXICO** 

> M. en C. Virginia Abrín Batule Jefe de la División de Estudios Profesionales de la Facultad de Ciencias Presente

Comunicamos a usted que hemos revisado el trabajo de Tesis:

EMISION TERMICA DE CASQUETES POLARES EN PULSARES: CAMPOS MACNETICOS ROTACIONALES NO-DIPOLARES.

realizado por CARLOS PEREZ TORRES

9150760-8 . pasante de la carrera de FISICA con número de cuenta

Dicho trabajo cuenta con nuestro voto aprobatorio.

Atentamente

Director de Tesis Propietario DR. DANY PIERRE PAGE ROLLINET Propietario DRA, ROCIO JAUREGUI RENAUD Propietario DR. MARCELO SALGADO RODRIGUEZ Supleme DR. ANTONIO SARMIENTO GALAN Suplente DR. EUGENE KURTZ STANLEY برسوسط Consejo Departamental de Física DR. ROBERTO ALEJANDRO RUELAS HAYORGA **FACULTAD DU CIENCIAS MPARTANENTO DE FINICA** 

*A mis Padres Eva Torres* G. & *Afiguel Pérez* R. *A mis dos importantes mujeres*  Mi hermana, Guadalupe Pérez T. .ft.fi *Novia, Diana Herrera E.* 

### LA SCIENCE EST DE L'HUMANITE ET POUR LA PROSPERITE DE TOUTE LA RACE HUMANIE... NON PAS LA DESTRUCION DE NOSTRE MONDE

 $\label{eq:2.1} \frac{1}{2} \left( \frac{1}{2} \left( \frac{1}{2} \right) \left( \frac{1}{2} \right) \right) \left( \frac{1}{2} \left( \frac{1}{2} \right) \right) \left( \frac{1}{2} \left( \frac{1}{2} \right) \right) \left( \frac{1}{2} \left( \frac{1}{2} \right) \right) \left( \frac{1}{2} \left( \frac{1}{2} \right) \right) \left( \frac{1}{2} \left( \frac{1}{2} \right) \right) \left( \frac{1}{2} \left( \frac{1}{2} \right) \right) \left( \frac{1}{2$ 

 $\overline{a}$ 

*Carlos Pérez Torres. Agosto* - *1996* 

### AGRADECThHENTOS

Unas de las partes más dificiles es sin duda la redacción de los agradecimientos, es aquí, en donde uno se preocupa por no olvidar a alguién. Sin embargo, creo que he de agradecer no sólo al presente sino también al pasado.

Agradezco a quién se tenga que agradecer la existencia del universo que tne tocó conocer, del cuál seguiré cautivado. No sólo por su especial presencia, sino porqué también es lo más hermoso que mis ojos y mi mente hallan podido gozar. Claro que yo no hubiese gozado de ésto sin Ja váliosa enseñanza que recibí, y que seguiré recibiendo de todos y cada uno de mis maestros, de mis amigos, de aquellos que con una sonrisa me hicierón comprender que la yida es algo más que números, trucos etc, que se ven a diario. Muchos de ellos son téstigos mudos y generadores de nuevas ideas, que aún sin saberlo contribuyen a fortalecer mi espiritu, mis ideales sobre el conocimiento <sup>y</sup> la manera de retribuir en algo el precioso regalo que en conjunto me han heredado.

Esta tesis esta dedicada a todos ellos, puesto que entre estos se encuentran mis padres, mi hermana y mi novia, quienes han sabido sabido ser ante todo mis mejores amigos, y de quienes he recibido quizá la mayor enseñanza, el saber amar y luchar por las cosas que uno elige, soportando todo y aceptando con sabiduría las consecuencias.

Sin embargo, he de ser también explícito en el presente y agradecer con víva voz, a los maestros que con sus excelentes conocimientos han logrado, no sólo enseñarme, sino también ser partíicipes de mi formación científica.

Excelentes personas y dedicada como. el Dr. Eugenio Ley Koo quién con una esquisíta versatilidad es capáz de explicar lo más complicado de la física de manera impresionantemente sencilla, él es quién me ha mostrado el válor de ser amante de una disiplina como lo es la física. Que ademá de ser buen maestro es una persona impecable, honesta y hasta donde yo se, siempre dispuesta a colaborar con los que desean aprender. Al Dr. Jorge Ize Menchaca que con su sobría pero bien encausada rigidez, formó en mi el carácter para atacar los problemas, no sólo los académicos sino aún los reales, él es quién de alguna manera me enseñó con su forma de ser, y a través de sus cursos de cálculo - I hasta EDO, la sistematización y el orden para resolver problemas, lo que ahora es parte de mi formación.

Así también quiero agradecer, a los sinodales, lo cuales con sus aportaciones me hicierón mejorar y complementar en algunos casos esta tesis. Por supuesto en especial a mi asesor, quién me ha brindado su confianza, su tien1po, y de quién de manera natural he recibido todas las herramientas necesarias para el desarrollo de este trabajo, y aún más en el campo mismo de la astrofísica de estas estrellas especiales. A él le agradezco también, su váliosa amistad, su afable comunicación para conmigo,

lo que he recibido del Instituto de Astronomía gracias a su ayuda y reconiendaciones, <sup>y</sup>por lo mejor, el habern1e permitido entrar en éste mundo facinante de las *estrellas*  de neutrones. Al Dr. Dany Pierre Page. R.

### INDICE

§0.1 Generalidades ................................... : ..................... (5) 0.1.1 Introducción.

Capítulo 1

*Planteamiento del problema ( 1\fodclo .\/{nimo de PAGE)* 

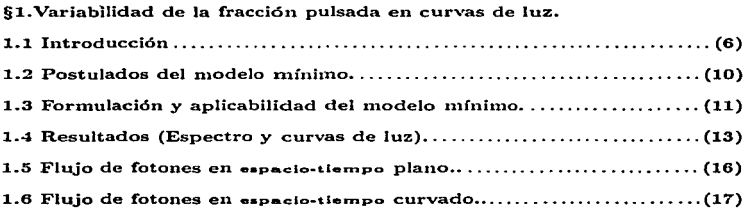

1

 $\mathcal{L}$ 

### CapÍt.ulo 2

### *Electrodinámica de* una *estrella de neutrones*

### §2 Modelos Básicos.

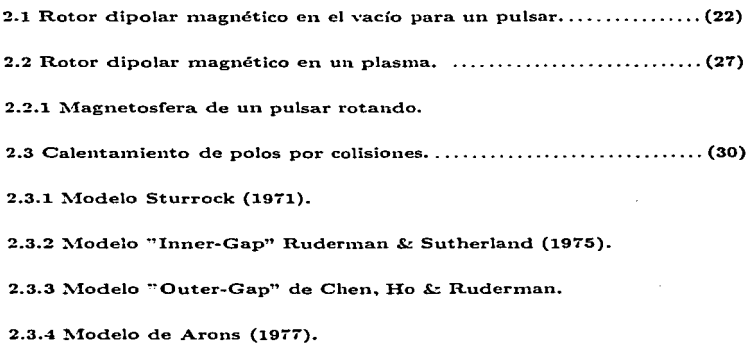

2.4 Efectos geométricos en la luminosidad  $L_r$ , .......................... (37)

 $\mathcal{L}$ 

### Capítulo 3

### *A/odclo Tnagnético "Dipolar* + *Cuadrupolo".*

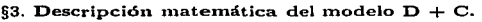

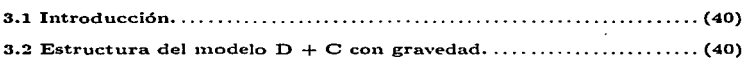

### Capítulo 4

### *Dimensiones y posición de los casquetes polares*  $(D + C)$ *.*

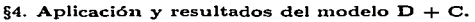

4.1. Introducción •.......................................................... {44} 4.1..1. Generalidades. 4.2 Integración de líneas de can1po •...................................... (45} 4.3 Variabilidad posicional de los casquetes polares ............•..•.... (47) 4.4 Procedhniento del cálculo. de áreas •..........................•....... (51} 4.1.1 Algunos resultados previos. 4.5 Aplicación del modelo a pulsares jovenes.............................. (57) 4.5.1 Introducción.

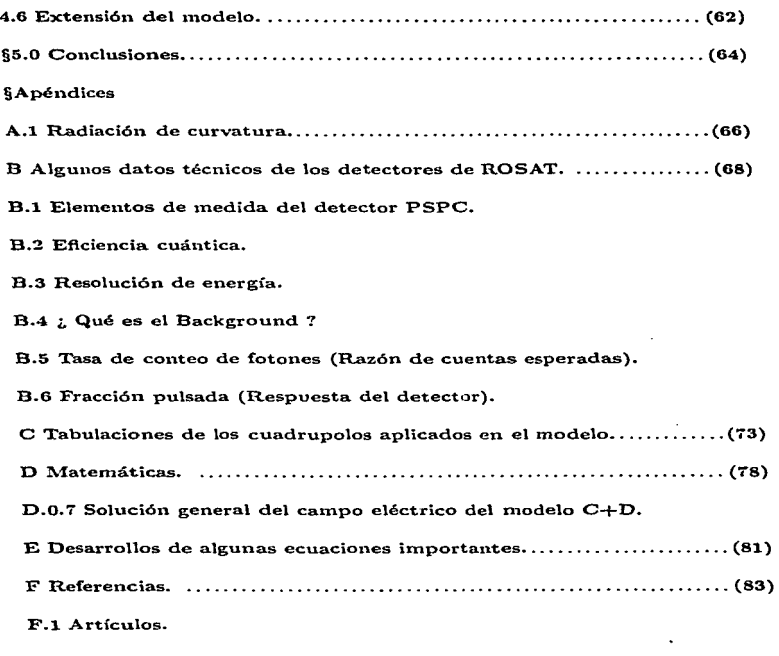

F.2 Bibliografía.

### 0.1 Generalidades

### **0.1.1** Introducción

La radiación cmitida por los objetos celestes es de suma importancia, pues del conocimiento y análisis de ésta, es posible modelar la estructura de tales objetos. En el presente trabajo de tesis nos dedicaremos a explicar y modelar la emisión térmica para los objetos llamados Pulsares (Estrellas de neutrones en alta rotación). En particular se considera que dicha radiación térmica puede provenir de las partes polares (casquetes polares), saliendo al medio externo por vía líneas de campo magnético.

Los modelos actuales consideran que dicha estructura del campo magnético puede ser representada por un dipolo simple, resultando de dicho modelo buenas aproximaciones sobre la estructura, pero no explica las variaciones en las curvas de luz obsevadas de algunos pulsares. Llevandonos a pensar la posibilidad de Ja existencia de un can1po magnético más complejo, el cual probablemente genere las variaciones en las curvas de luz, variaciones que de aquí en adelante llamaremos fracción pulsada.

El interés básico de este trabajo, es poder modelar el campo magnético en un orden de n1ngnitud superior, es decir; aplicar componentes cuadrupo)ares al dipolo natural, y observar de los resultados si es posible generar estas variaciones debido a modificaciones en su campo magnético superficial. Lo anterior se realizará con la ayuda de ciertas hipótesis y modificaciones sobre el modelo básico de dipolo, y sobre la base de observaciones realizadas por un satélite que detecta rayos- $X$  (ROSAT).

En el trabajo expuesto a continuación, encontraremos las bases físicas y observacionales sobre las cuales descansan los argumentos de juicio para el modelaje de la emisión térmica de los casquetes polares bajo el modelo dipolo+cuadrupolo, llevando un orden creciente de base. Así en el capítulo 1, desarrollaré los fundamentos en términos de un modelo mínimo, y la descripción de posibilidades para generar la variación en las curvas de luz. En el capítulo 2, encontraremos algunos de los mode-Jos te6rjcos para expHcar la en1isión de Jos casquetes y su mecanismo. En el capítulo 3, nos referiremos a la base matemática del modelo dipolo+cuadrupolo propuesto en este trabajo, para que así, en el capítulo 4, encontremos la aplicación directa y resultados del modelo a pulsares jovenes (Geminga, PSR 1929+10).

Planteamiento del problema (Modelo mínimo de PAGE).

## 1 Variabilidad de la f'racción pulsada en curvas de luz.

### 1.1 Introducción

A pesar de la va basta experiencia del hombre, en la ciencia, es bien conocido que ningún campo de estudio esta completamente descubierto, y aún más en el área de astrofísica. Es por esto que en éste apartado se establecen los elementos mínimos para justificar la emisión térmica en estrellas de neutrones fuertemente magnetizada propuestos por el Dr PAGE en 1994. 1

.<br>Desde entonces se mencionaba que todos los datos observacionales eran radiación que provenia. de Jos alrededores, pero no de la superficie de la estrella. Pese a su singular comportamiento respecto de otras estrellas, llamemos a éstas últimas normales, entonces es posible pensar que dentro de ciertas condiciones se pueden originar enisiones de regiones superficiales específicas.

Al hablar de regiones superficiales, en realidad no cometemos ningún error de expresión, puesto que quizá las estrellas de neutrones sean las únicas que en realidad tienen superficie. Los escenarios que proyeen el nacimiento de estas estrellas son bastante cálidos, del orden de  $10^{11}$  K, temperaturas que descenderán rápidamente en una escala de tiempo de pocos días a  $10<sup>9</sup>$  K en el interior, llegando posteriormente a temperaturas superficiales del orden de  $\approx$  5X10<sup>6</sup> K. A éstas temperaturas, el mecanismo dominante de enfriamiento será la emisión de neutrinos, los cuales junto con su contraparte, los antineutrinos, escaparan de la estrella, lo que trae como consecuencia dicho enfriamiento. En general el mecanismo básico es el llamado URCA modificado, v se lleva a cabo de la siguiente forma:

<sup>1</sup>Talk presented at the *Jubilec Gamow Seminar*, A.F.Ioffe Physico-Technical Institute, St. Peterhurg. *Srp.* 12/14/1994.

$$
n + n \rightarrow n + p + e^{2} + \vec{v}_{n}
$$

$$
n + p + e^{-} \rightarrow n + n + v_{n}
$$

De lo anterior resulta que las temperaturas reinantes en la superficie son del orden de 10<sup>6</sup>K y la radiación modelada con cuerpo negro muestra su máximo (pico) a 240 eV. Produciendo una componente de radiación en rayos -  $X$ , y si además se considera una luminosidad como la de una masa solar ( $L_{\odot} = 10^{33}$  erg s<sup>-1</sup>), encontramos que se espera un radio estelar de  $\approx 10Km$ .

De las recientes observaciones de satélites dotados de sistemas de detección en bandas de radiación  $X, Y$ , e inclusive muy actualmente en bandas de UV (extremo). se considera que existe fuerte evidencia de radiación térmica en varios pulsares. Así también, el telescopio espacial hace su contribución usando la FOC (Faint Object Camera), detectando pulsares a través del filtro U (F342). Mostrando una interesante comparación con los resultados de las partes suave, y térmica del espectro del ROSAT en rayos X.

A continuación se presenta en la tabla 1, los elementos comparativos de estas observaciones.

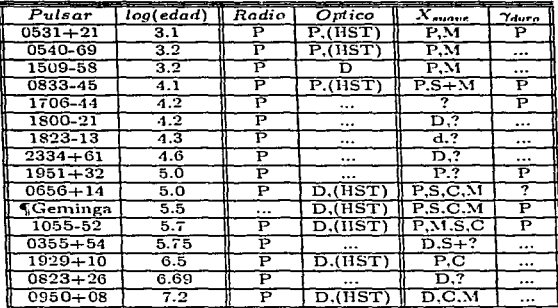

### Table 1:

Observaciones en multifrecuencia de estrellas de neutrones aisladas. *Donde S = emisión térmica de la superficie,*  $M =$  *emisión de la magnetosfera,*  $C =$  *ermisión de los casquetes, P = emisión pulsada, D = simplemente detectado, llST=(llubble Space Telescope).* 

4J Noticia importante (15/02/97): Se ha detectado Geminga en ondas-radio, como lo indica Central Bureau for Astronomical Telegrams. INTERNATIONAL ASTRONOMICAL UNION (Texto que se imprime en la versión original).

*PSR J0633+1746 A. D. Ku='ITlin and B.* }'. *Losovsky, Lebedev Physical Institute, Moscow, report a radio detection of the pulsar PSR J0633+1746 (Geminga) with period 0.237 s. A flux density of about 0.1 Jy at frequency 102 MHz, corresponding to a* spectral index of  $\lambda$  1.7, and a dispersion measure of  $3 + (-1)$  pc cmE-3 was determined. The width of the integrated profile at 50 percent of peak intensity, *W50, is 80 deg of the total pulse phase; ltl'10* = *130 deg. There is apparently an interpulse o/ 0.2 o/ the*  main *pulse intensity spaced by about 190 deg.* 

Las observaciones hechas por ROSAT de cuatro pulsares cercanos, abren un nuevo canipo de estudio (Los pulsares son; PSR 0833-45, PSR 0656+14, PSR 0630+178 , PSR 1055-52). Estos muestran características comunes en donde todos tienen una componente espectral suave en el rango de energías desde 0.1 KeV hasta 0.5-1.0 KeV. interpretado como emisión térmica de toda la superficie del pulsar, y un componente duro, cuyo origen puede ser emisión térmica de los casquetes polares o emisión notérmica de la magnetosfera: ambas componentes son pulsadas (figura-1).

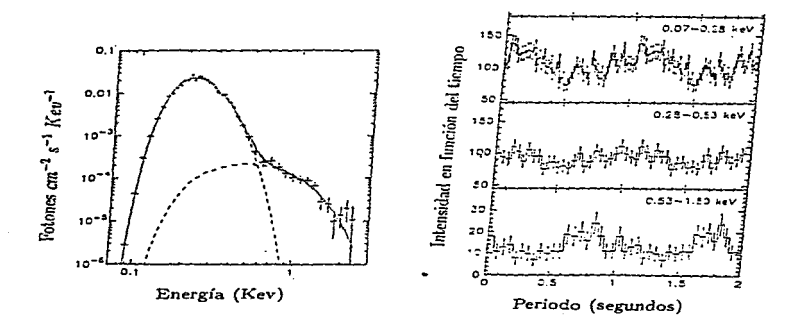

Figura. 1 (Izq) Espectro del pulsar Geminga detectado por ROSAT, donde se ven las dos componentes (suave y dura), y donde las líneas segmentadas muestran los límites de cada componente. (Der) Curvas de luz de Geminga en tres handas distintas de energía.

A prsar de que la estructura interna de las estrellas de neutrones es un problema teórico con muchas interrogantes, de lo que sí estamos seguros es de la existencia de un fuerte campo magnético que las envuelve, digamos del orden de  $10^8 \sim 10^{13}$  Gauss. Dicho campo determina, en principio, el estado físico de la superficie y el flujo de calor del interior estelar hacia Ja corteza superficial. Este flujo se habrá de afectar por los intensos campos magnéticos, generando fuertes variaciones en el gradiente de temperatura entre las regiones donde el campo puede ser radial o tangencial. De ésta manera, ]as diferencias de temperatura se manifiestan como una n1odulación en la emisión térmica en rayos $-X$ .

### 1.2 Postulados del modelo mínimo

A reserva de ser más precisos en el futuro, aclaremos parte de las ideas. Como sólo se evidencia la existencia de un fuerte campo magnético entonces los postulados más elementales serán:

A) La componente suave detectada es radiación ténnica de toda Ja superficie.

Lo *cuál significa que. no es de la magnetosfera.* 

D) La temperatura de la superficie es determinada por el calor que fluye desde el interior hasta la superficie por medio de la corteza magnetizada.

*Lo cuál significa que la conductit,oi.dad tirntica* en *la envolvente se vea afectada por el campo fnagnético, implicando que la temperatura superficial no sea uniforme..* 

C) Las modulaciones observadas en las curvas de luz se hacen presentes debido a las inhomogeneidades en la distribución de temperaturas, inducidas por el campo magnético.

*Despreciando naturalmente la posibilidad dt:: absorción en la ntagnetosfera.* 

D) La emisión total se considera como un radiador cuerpo-negro (BB).

Como postulados alternativos o complementarios se proponen:

A') La componente suave se puede comprender como emisión magnetosférica, pero aún no se ha podido proponer un modelo.

B') La superficie puede ser calentada por medio de partículas rechazadas por la  $m$ agnetosfera hacia la superficie produciendo emisión en rayos- $X$  de regiones privilegiadas (Poloidales).

C') Se considera que el flujo emitido de la superficie a pasado por la magnetosfera donde la absorción y dispersión se encuentra en resonancia, modificando de ésta manera la forma de la curva de luz. <sup>2</sup>

D') Se proponen varias opciones de atmósferas magnetizadas:

- 1) Compuesta de hidrógeno puro.3
- $2)$  Con elementos pesados.<sup>4</sup>
- 3) Superficie magnetizada con atmósfera débil.<sup>5</sup>
- $4)$  Composición de cadenas y moléculas magnéticas.<sup>6</sup>

### 1.3 Formulación y aplicabilidad del modelo mínimo.

Considerando los cálculos teóricos realizados para estrellas de neutrones con envolvente magnetizada 7 , se encuentran grandes diferencias en temperaturas en relación con las componentes tangenciales  $(T_1)$  y radiales  $(T_1)$ , donde las últimas llegan a alcanzar valores hasta 10 veces más altos que las tangenciales. Esto no resulta claro a primera vista, pero si consideramos el transporte de calor en el caso de un campo magnético radial u ortogonal, entonces nos restringiremos a un caso unidimensional puesto que por simetría, el flujo de calor sólo puede ser radial (en ambos campos radial y ortogonal). Para un caso intermedio, es decir. para una orientación arbitraria del campo, el problema de transporte es bidimensional. Sin embargo, haciendo uso

<sup>&</sup>lt;sup>2</sup>Halpern & Rudermann, 1993. <sup>3</sup> Shihanov *ct.al, 1992* 

<sup>&</sup>lt;sup>4</sup>Miller, 1996

<sup>&</sup>lt;sup>5</sup>Fushiki. Gundmunsson & Phetick.1989.

<sup>•</sup>Lni. Snlpl"t.c-r *k* Slin.piro. 1992.

<sup>&</sup>lt;sup>7</sup>Schaal, M.E. 1990. A & A.227,61.

de una situación física, como considerar delgada la envolvente, donde es uniforme Ja orientación del campo, entonces en una priniera aproximación podemos reducir el problema a una dimensión.

Como la *T*, *(temperatura superficial) depende sólo de la magnitud <i>B* del campo magnético y de su ángulo  $\Theta_D$  respecto de la dirección normal (radial)  $\vec{n}$ , Greenstein & Hartke (1983) muestran que la descripción puede estar definida sólo por el ángu]o explícito 0 *n* corno

$$
T_{\ast}(\Theta_B) = \eta(\Theta_B) \ast T_{\ast}(\Theta_B = 0) \qquad [1.1]
$$

donde  $\eta$  se define en términos de  $\Theta_{\eta}$  como

$$
\eta(\Theta_B) = (cos^2(\Theta_B) + \eta_0^4 sen^2(\Theta_B))^{\frac{1}{4}} \tag{1.2}
$$

Tomando  $\eta_0$  como el cociente de las conductividades térmicas paralelas y ortogonales, que en principio los autores consideran constantes en la envolvente. Las ecuaciones (1.1) y (1.2) se pueden reescribir como

$$
T_{s}^{4}(\Theta_{B}) = T_{s}^{4} \, \text{sech}^{2} \Theta_{B} + T_{s, \parallel}^{4} \, \text{cos}^{2} \Theta_{B} \tag{1.3}
$$

donde T<sub>n.II</sub> y T<sub>n.</sub>, aparecen como temperatura superficial cuando el campo es radial  $(\Theta_B = 0)$  o tangente  $(\Theta_B = 90)$  y entonces,

$$
\eta_0 = \frac{T_{n,+}}{T_{n,\parallel}}.\t\t[1.4]
$$

Finalmente reconocemos dos importantes aproximaciones:

a) Considerar que los gradientes de temperatura radial y ortogonal son distintos y en general  $dT/dr > dT/dx$  donde x representa la componente ortogonal.

b) Que el cociente de las conductividades es constante  $K_{\perp}/K_{\parallel} = cte \Rightarrow$  que  $(T_{\perp}/T_{\parallel})^4= K_{\perp}/K_{\parallel}$ .

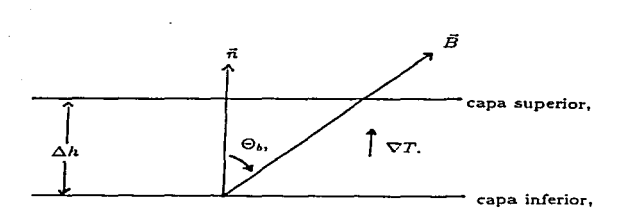

Capa de magnetosfera

Figura. 2 Las componentes de la temperatura sólo dependen del ángulo  $\Theta_B$  entre la línea de ennipo y la normal a la superficie, pues la conductividad térmica es mayor cuando es radial.

En estos cálculos sólo se han incluido el transporte de energía por medio de fotones y electrones, aún cuando para el caso de  $(\Theta = 90)$  se puede llevar a cabo por otros mecanismos, como a través de iones o látices. Debido a la fuerte dependencia de la temperatura respecto del campo magnético, las correcciones debidas a estos últimos sistemas son suficientemente pequeños, y por lo tanto despreciables. Entonces se puede considerar que los efectos de no-uniformidad de la temperatura observados en el espectro (considerando emisión de cuerpo negro), serián pequeños aún cuando se hiciera la correción para estos últimos mecanismos, permitiendo suponer que las anisotropías son inducidas por el campo magnético.

#### Resultados: El espectro y las curvas de luz.  $1.4$

Hasta este momento hemos usado las curvas de luz y espectros sin saber realmente como se generan, pero pronto será aclarado.

Sabemos que un objeto celeste de 10 Km de radio con una masa de 1.4 $M_{\odot}$  ( $M_{\odot} = 1$ masa-solar), deberá tener además del campo magnético, un gran campo gravitacional. En tanto, mostraré como afecta en la determinación del espectro y las curvas de luz.

En general se acepta que los pulsares son estrellas de neutrones rotantes. La frecuencia fundamental del tren de pulsos observados se considera como representante de la frecuencia angular de rotación de la estrella ( $\vec{\Omega}$ ). Está frecuencia fundamental se obtiene a partir de un promedio del perfil de pulsos, que en nuchos casos es extremadamente estable.

Las observaciones de esté perfil promediado de pulsos y de su polarización (esto en radio), proporciona mucha información de la forma de como emite el pulsar. Las variaciones observadas en polarización, la dependencia en frecuencia, y Ja sin1etría de los perfiles, suguieren que se debe a una emisión cónica y posiblemente emitida en las vecindades de los polos magnéticos.

Como un ejemplo podemos citar a las pulsares PSR 1055-52 y Geminga, los cuales son estrellas consideradas como rotores ortogonales (Esto es que el ángulo entre el eje de rotación y el del dipolo magnético sea 90"): Los análisis efectuados en emisiones  $\gamma$ y en ondas de radio, respectivamente, muestran un doble pico lo cual está de acuerdo con el modelo dipolar de emisión. Sin embargo, existe un marcado contraste con la forma de la curva de luz de en el caso de rayos -X, en donde observamos sólo un pico (fig-3). Lo anterior se explica de la siguiente manera ; del análisis espectral completo se encuentra que se compone de dos componentes, una suave, y una dura que es posiblemente emisión de los casquetes polares. Dada Ja eficiencia de producción de rayos- $\gamma$  y su curva de luz con dos picos separados a 180°, nos indica que el dipolo mogn.ético esta altamente inclinado, asi el pulso sencillo resultante en Ja banda de rayos-X no puede ser entendido como proveniente de un casquete polar, puesto que es de esperarse también dos pulsos del dipolo magnético alineado. Además cuando se utilizan espectros que no son de cuerpo negro, producen grandes variaciones en la se utilizan espectros que no son de cuerpo negro, producen grandes variaciones en la<br>fracción pulsada pero el haz resultante de emisión en el pico, resulta extremadamente<br>agostos lo que aumenta la contradicción del modelo

Lo que lleva a argumentar la posibilidad que los polos estén muy cerca y no puedan ser resueltos o separados en la curva de luz. Estas anormalides pueden ser consideradas como distorciones en e] can1po magnético, inspirando a pensar que se deba considerar una componente cuadrupolar.0

En éste trabajo considero esta última idea; eligiendo un campo cuadrupolar más el dipolo intrínsico  $(dipolo + cuadrupolo \cdot D+C)$ .

<sup>&#</sup>x27;\~u.A. Shh·nnn\.•, {Privnt.c co1nmunic.n.t.ion)

<sup>&</sup>lt;sup>9</sup>Davis ct al., 1884

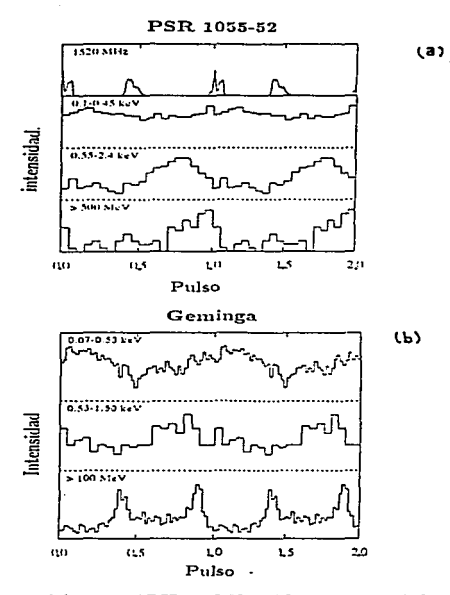

Figura.3 (A) Curvas de luz para el PSR 1055-52 en diferentes rangos de frecuencias, de arriba Incia almio (i) Ondas-radio. (ii). (iii) rayos-X, (iV) rayos-y. (B) De la misma manera para Geminga. donde notamos los máximos también en distintas fases y frecuencias, en (i). (ii), banda de rayos-X, en (iii) banda de rayos- $\gamma$ .

### 1.5 Flujo de fotones en " Espacio-Tiempo" Plano.

Si tenemos datos de las estrellas como su distancia  $(D)$  y de alguna manera podemos conocer la posición de donde se emite la radiación  $f(\theta;\phi)$  sobre la estrella, y aún más la sección transversal donde inside dicha radiación esto es el área del detector  $A(E)$ , entonces podemos calcular en principio el número de fotones que son emitidos por la superficie de la estrella en un elemento de área  $dA = R^2 \sin(\theta) d\theta d\phi$ , tomando como  $R<sub>s</sub>$  el radio estelar. Ahora considerando el espacio fase del volumen tendremos que en realidad sólo estamos queriendo representar el número de estados de fornia estadística

$$
d^{6}N = 2\frac{d^{3}xd^{3}p}{h^{3}} * n(E, T, B, \mu, ...)
$$
 [1.5]

Donde n(...) es la función de distribución que puede depender de aún más elementos. Pero que en nuestro caso de análisis sólo tomarentos n(E,T). Como estamos usando el modelo de radiación de cuerpo-negro (BB), entonces la n(E,T), toma una forma n'\ás sencilla

$$
n(E,T) = \left(\frac{1}{e^{E/\pi T} - 1}\right) \tag{1.6}
$$

En tanto, escribiendo los elementos de volumen y de momento en el espacio fase de manera explicita, tendremos

$$
d^3x = cdt * dA \cos \theta \qquad [1.7]
$$

y

$$
d^3p = p^2 dp d\Omega_p = \frac{E^2 dE \cdot A(E)}{c^3 D^2}
$$
 [1.8]

Cabe mencionar que la integración deberá realizarce sobre la región de emisión de la porción visible. Esto se hace importante cuando se trabaja con alteraciones de lentes gravitacionales, como se verá después.

La absorción interestelar en la energía es incluida como el factor  $(e^{-N_H \sigma(E)})$ , donde la columna de densidad de hidrógeno neutro entre la estrella y el observador es  $(N_H)$ , así también la sección efectiva de captación será  $\sigma(E)^{10}$ 

Con las consideraciones anteriores finalmente llegamos a que el flujo de fotones es

$$
d^{2}N = \frac{2^{2}}{c^{3}h^{3}D^{2}} * \int_{0}^{1} 2xdx \int_{0}^{2\pi} \frac{d\phi}{2\pi} * n(E;T(\theta;\phi))e^{-N_{H}\sigma(E)}E^{2}A(E)dtdE
$$
 [1.9]  
Con  $x = \sin(\theta)$ .

<sup>&</sup>lt;sup>10</sup>Morrison & McCammon, 1983.

### 1.6 Flujo de fotones en " Espacio-Tiempo" Curvado.

En este caso tendremos que reconocer dos efectos presentes, uno de ellos se presenta sobre la frecuencia del fotón  $(\omega)$  o de manera equivalente, sobre su energía, lo que se conoce como el corriemiento al rojo (Red-shift). Sin embargo, he de mencionar que el corrimiento en la energía se ve como;  $E_{\infty} = Ee^{\phi}$ , siendo ésta menor que la energía emitida, debido a que  $e^{\phi}$  < 1 (se define más adelante). Este efecto se puede ver como un cambio temporal es decir, el fotón emitido debera tener un retrazo respecto al recibido, y esto lo podemos ver simplemente si suponemos que estamos en la superficie de la estrella con lo cual se establece la relación entre estos dos tiempos dado por el tien1po propio, el cuál relaciona el tien1po del mundo de la partícula con el tiempo del observador.

$$
d\tau = \frac{1}{c}\sqrt{g_{00}}dx^{\alpha} \tag{1.10}
$$

Con esto en mente podemos decir que la frecuencia del fotón vista desde la superficie  $\omega_{em}$  deberá ser sólo el recíproco del tiempo propio de las dos crestas de la onda emitida, por lo tanto, tendremos las siguientes relaciones

$$
\omega_{em} = \frac{1}{\tau} = \frac{c}{\sqrt{-g_{00}}dx^0} \tag{1.11}
$$

Especificando el potencia gravitacional  $e^{\phi} = \sqrt{1 - \frac{2GM}{R}} = \sqrt{g_{00}}$ , y reconsiderando Ja frecuencia de emisión.

$$
\omega_{em} = \frac{c}{\sqrt{1 - \frac{2GM}{R_{\star}c^2}}dx^0} \tag{1.12}
$$

multiplicando por una constante de Planck. Entonces tenemos

$$
E_{em} = E_{re}e^{-\phi} \tag{1.13}
$$

Reconocenios que esta última será menor, mientras que el tiempo de arribo o de recepción estará dado como

$$
dt_{re} = e^{-\phi}dt \tag{1.14}
$$

donde nos percatamos que será mayor, por lo que reescribiendo la ecuación para el flujo con los límites definidos y asignando  $\epsilon m \rightarrow \infty$  tenemos

$$
d^2N = \frac{2\pi R_{\infty}^2}{c^3 h^3 D^2} * \int_0^1 2x dx \int_0^{2\pi} \frac{d\phi}{2\pi} * n(E_{\infty}; T(\theta; \phi)) e^{-N_H \sigma(E_{\infty})} E_{\infty}^2 A(E_{\infty}) dt_{\infty} dE_{\infty}
$$
\n[1.15]

donde  $R_{\infty} = Re^{-\phi}$  mayor que  $R_{\star}$  verdadero.

Por otro lado el segundo efecto se le conoce como "Lente Gravitacional", el cual consiste en desviar la travectoria de salida del fotón de la superficie. El efecto de lente gravitacional sobre los fotones esta bien desarrollado por Pechenick, Ftaclas & Cohen, (1983), y de esto resulta que más de la mitad de la superficie de la estrella es visible para un observador en infinito. Respecto a los fotones para una región de emisión en colatitud  $\theta$ , deberá tener una deflección ángular  $\delta$  vista por el observador con respecto a la normal (Figura-4).

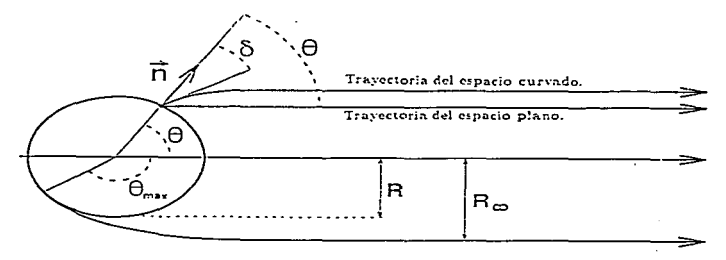

Figura.4 Interpretación del significado y efecto del lente gravitacional sobre la geometría de los haces de emisión, y la diferencia del tratamiento espacio plano - espacio curvado.

La ecuación que describe este comportamiento es :

$$
\theta = \theta(x) = \int_0^{GM/R_c c^2} \frac{x du}{\sqrt{(1 - \frac{2(1/H_c)}{R_c c^2})(\frac{GM}{R_c c^2})^2 - (1 - 2u)u^2 x^2}} \qquad [1.16]
$$

Donde  $x = \text{sen}\delta$ .

El parámetro de impacto b de la travectoria del foton se da en términos del radio al infinito  $(R_{\infty})$  como;  $b = x * R_{\infty}$ . Lo anterior indica que el máximo ángulo de colatitud visible para un observador será cuando  $\delta = \frac{\pi}{2}$ , i.e., cuando  $\theta_{max} = \theta(x=1)$ , y la estrella se observe como un disco de radio  $R_{\infty}$ . Considerando una masa M para una estrella, el válor mínimo posible de  $R_{\infty}$  y  $R_{\infty}^{\text{min}}$  esta dado en función del radio de Schwarzschild R, donde  $R_s = 2GM/c^2 = 2.95M/M_{\odot}$  Km, este  $R_{\infty}^{min}$  se alcanza cuando R. vale

$$
R_{\star}^{min} = \frac{3}{2} R_{\star} \equiv 4.425 \frac{M}{M_{\odot}} Km \tag{1.17}
$$

y es dado por

$$
R_{\infty}^{min} = \frac{3\sqrt{3}}{2}R_{\star} \equiv 7.67 \frac{M}{M_{\odot}} Km
$$
 [1.18]

Se grafican estos valores para obtener la relación entre el efecto de lente gravitacional máximo  $\theta_{max}$  como función del radio de la estrella  $R_r$ . De la figura(5), notamos que el valor de 180° se alcanza cuando la proporción entre  $\frac{R}{R} \approx 1.76$ , en tanto; los 360° cuando la proporción es de  $\approx$  1.509, observando claramente que cuando el valor  $\theta \rightarrow \infty$ , x tiende a 1.5<sup>11</sup>.

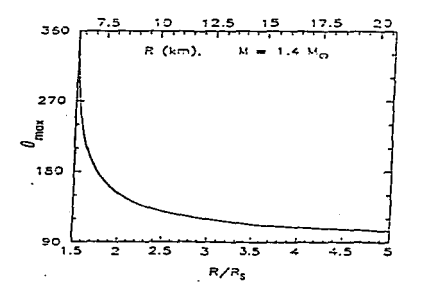

**Figura.**5 Se muestra la variación del ángulo  $\theta$  contra el cociente  $\frac{R}{L}$ , para una masa de 1.4 $M_{\odot}$ , y radio de 7 a 20 km.

Una vez observados las repercuciones del efecto de lente gravitacional. Para obtener el flujo de fotones recibidos en el detector, el único cambio por hacer será

<sup>&</sup>lt;sup>11</sup>En el caso límite  $R = 1.5$ .  $R_s = r_\gamma$  es conocida como el radio orbital fotónico, esto es cuando el fotón orbita en forma kepleriana alrededor de la estrella, si  $R \leq r_{\gamma}$ .

sustituir  $cos(\theta)$  por  $cos(\delta)$ . Lo que implica sólo un cambio en la forma de expresar el angulo sólido d $\Omega$  a la forma

$$
d\omega_p = \frac{xdx}{\cos\delta\sin\theta d\theta} \frac{A(E)}{D^2}
$$
 [1.19]

Por ende, las expresion (1.15) para el flujo es válidas con sólo cambiar  $x \equiv \epsilon e n \delta^{12}$ .

Sin embargo, los cálculos teóricos predicen que para una estrella de masa de  $1.4M_{\odot}$ , el radio esta entre 6.5Km a 14Km. Aún considerando predicciones con materia condensada de kaones<sup>13</sup> o con hiperiones<sup>14</sup>, claro que el límite superior es obtenido considerando modelo de nucleones y desarrollos en teoría de campo.

Por otro lado las formas de las curvas de luz que se observan de éstas regiónes calientes no se ajustan a un modelo de campo dipolar, debido al efecto producido por la lente gravitacional sobre las modulaciones (aplanamiento), indicando de ésta manera que las variaciones no se peueden producir por un campo dipolar.

La representación es posible en el caso que se pueda usar un radio más grande o bien una masa más pequeña para no aplanar tanto la fracción pulsada observada como se reconoce en la figura-6.

<sup>&</sup>lt;sup>12</sup> Ver más detalles en Pechenick et al. 1983

<sup>&</sup>lt;sup>13</sup>Thorsson, Prakash & lattimer 1994

<sup>&</sup>lt;sup>14</sup> Pandharipande 1971

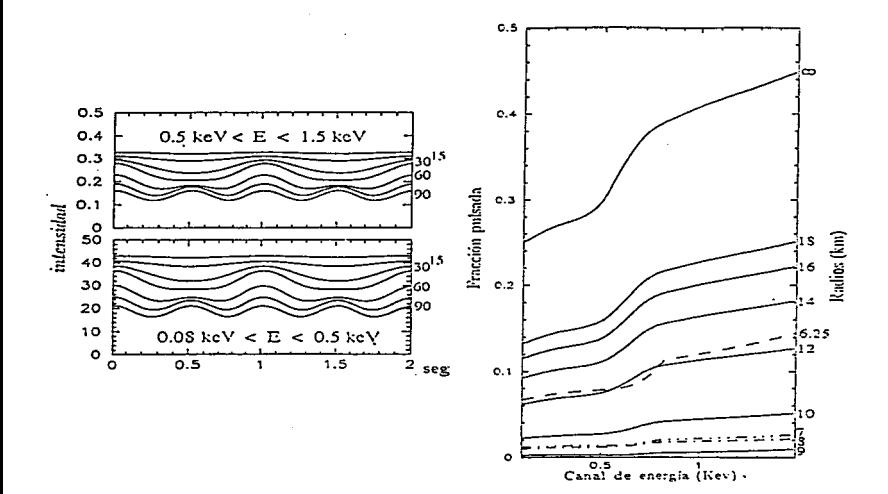

 $(b)$ 

 $\frac{1}{4}$ 

 $(a)$ 

Figura.6 (A) Efecto de la lente gravitacional sobre la curva de luz, realizada para el mismo modelo dipolar de los pulsares Geminga y PSR 1055-52. (B) Efecto sobre la fraeción pulsada y la dependencia del radio.

Electrodinámica en una estrella. de neutrones.

## 2 Modelos básicos.

### 2~1 Rotor dipolar magnético en el vacío para un pulsar.

La caracterización de la radiación a nivel teórico en una estrella de neutrones se puede realizar de dos maneras importantes. Una de ellas es por medio de los mecanismos de emisión a través de líneas de campo electromagnético, y la otra por mecanismos de enfriamiento. Sin embargo, ninguno de los mecanismos está desligado, más aún están estrechamente relacionados. El modelo del rotor dipolar para una estrella de neutrones se basa principalmente en la hipótesis de considerar que la emisión total se genera a partir de la pérdida de energía rotacional cinética.<sup>15</sup>.

Antes de introducir aspectos más propios de la composición o estructura magnética de un pulsar debo hacer referencia a las ecuaciones que serviran de base para el desarrollo del modelo, las bien conocidas ecuaciones de Maxwell.

$$
\vec{\nabla} \cdot \vec{E} = 4\pi \rho \tag{2.1}
$$

$$
\vec{\nabla}X\vec{E} = -\frac{1}{c}\frac{\partial\vec{B}}{\partial t} \tag{2.2}
$$

$$
\vec{\nabla} \cdot \vec{B} = 0 \tag{2.3}
$$

$$
\vec{\nabla}X\vec{B} - \frac{1}{c}\frac{\partial \vec{E}}{\partial t} = \frac{4\pi}{c}\vec{j}
$$
 [2.4]

De la ecuación  $(2.4)$  y tomando su divergencia, observaremos que nos resultara. una expresión conocida, la ecuación de continuidad;  $\nabla \cdot \vec{j} + \frac{\partial \rho}{\partial t} = 0$ . También de la ecuación (2.3) notaremos que las líneas de campo magnético son cerradas. Esto es importante señalarlo, puesto que en los modelos que veremos más adelante se refieren a la emisión llevada a cabo por trayectoria de las líneas abiertas producidas por la rotación.

Con lo anterior en mente, es posible pensar que la ecuación (2.3) se puede escribir como el rotacional de un potencial $\vec{A}$  dependiente del tiempo que nos permita calcular

<sup>&</sup>lt;sup>15</sup>En cl argot. de astrofísica se le conoce como Spin-down

el cnmpo magnético de forma más sencilla, y de esta manera describir el campo electromagnético de la estrella en términos de potenciales

$$
\vec{E} = -\vec{\nabla}\phi + \frac{\partial \vec{A}}{\partial t} \quad ; \quad \vec{B} = \vec{\nabla}X\vec{A} \tag{2.5}
$$

Haciendo referencia al modelo magnético de un rotor oblicuo con frecuencia angular  $\Omega$  ( Para el vacío) con simetría esférica (para la estrella), y momento dipolar  $\bar{m}$ orientado *en* un ángulo O respecto al eje de rotación, encontran1os una representación gruesa de la radiación emitida por un pulsar. Cabe mencionar que se han hecho suposiciones adicionales como la inexistencia de deformaciones debidas a la rotación extremadaniente rápida. Luego entonces, consideremos la existencia de un campo magnético  $B<sub>S</sub>(r, \theta)$ , cuyas componentes se obtienen de las siguientes expresiones generales

$$
B_r = \frac{1}{r \sin \theta} \frac{\partial}{\partial \theta} (\sin \theta A_\phi) \tag{2.6}
$$

$$
B_{\theta} = \frac{1}{r} \frac{\partial}{\partial \theta} (r A_{\phi})
$$
 [2.7]

$$
B_{\phi} = 0 \tag{2.8}
$$

donde  $A_{\phi}$  es definido para el caso particular de un dipolo, y está expresado como

$$
A_{\phi} = \frac{I \pi}{c} \frac{R_{\ast}^2}{r^2} \text{sen}\theta
$$
 [2.9]

Es claro que debido a que hay simetría azimutal, es decir respecto a  $\phi$  la  $B_{\phi} = 0$ , y considerando que el momento dipolar *iñ* en general es  $m = (I/c) * area$  entonces se simplifican las expresiones en *términos* de "m". La  $A_{\phi}$  se ha definido considerando que Wste una trayectoria circular de corriente como se ilustra en Ja figura 7.

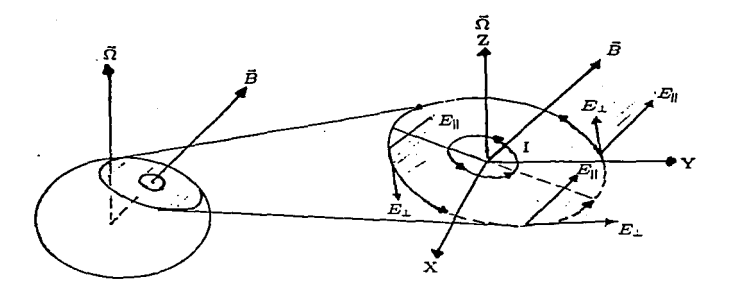

Figura.7 Debido a la rotación de la estrella, las cargas distribuidas en la superficie generan una corriente circular. En esta figura se ilustra la forma de las lineas de corriente como las del campo ortogonal  $E_{\perp}$ .

Con lo cual se llega a las expresiones que relacionan las componenetes del campo con el momento  $\bar{m}$  dipolar.

$$
B_r = \frac{2\bar{m}}{r^3} \cos(\theta) \tag{2.9}
$$

$$
B_{\theta} = \frac{\bar{m}}{r^3}sen(\theta) \tag{2.10}
$$

$$
B_{\phi} = 0 \tag{2.11}
$$

Donde el momento dipolar es una función del tiempo debido a la rotación de éste, y es expresado como  $\bar{m} = B_{A}R_{z}^{2}$ , perdiendo energía por radiación magnetodipolar.

En la figura 7, representamos el caso de una distribución uniforme (esta se presupone), puesto que no es dificil imaginar al menos para el caso alineado (eje de rotación y campo magnético paralelos), que la superficie conductora corrote con el resto de la estrella, lo que implica que las cargas tengan la misma velocidad tangencial dada como  $\vec{v} = \vec{\Omega} X \vec{R}_{cp}$ , donde  $R_{cp}$  es el radio del casquete polar definido por medio de un ángulo O cuyo vértice se encuentra en el centro de la estrella y cuyos limites definen el perfil del casquete. Entonces, las cargas deberán estar sujetas a una fuerza de Lorentz dada como  $\ddot{f}_1 = q\vec{E} + (\frac{r}{e})X\vec{B}$ , la cual reacomodará las cargas hasta generar una. distribución donde las fuerzas sobre las cargas sea cero. Aqui, cabe aclarar, que dichas fuerzas se anulan si uno se fija en Ja estrella. Si deseamos relacionarlo con el campo externo deberemos usar relaciones de transformación de Lorentz para campos, con lo cual tendremos para el caso no relativista: 16

$$
E'_{\perp} = \left(E_{\perp} + \frac{\vec{v}X\vec{B}}{c}\right) \tag{2.12}
$$

$$
E'_{\parallel} = E_{\parallel} \tag{2.13}
$$

donde en nuestro caso particular, corresponde la coordenada  $\perp$  a la coordenada esférica  $\theta$ , y la  $\|$  a la componente paralela al campo  $\vec{B}$ . Por lo tanto

$$
E'_{\theta} = E_{\theta} + \frac{v_{\theta} B_{r}}{c} = 0
$$
\n
$$
\tag{2.14}
$$

y

$$
E_{\parallel} = \frac{\Omega R_{\star}}{c} B_{s} \approx 6X10^{6} B_{12} P^{-1} \left[ V \, cm^{-1} \right] \tag{2.15}
$$

 $\text{con } v_{\theta} = \frac{\Omega P_{\theta}}{\sigma} B_{\theta}$  y  $B_{\tau}$  como en (2.9). La fuerza eléctrica  $F_{\perp} = qE_{\perp}$  actua sobre los electrones y iones de la superficie, y su magnitud es mayor que la fuerza gravitacional, llevandonos a pensar que las cargas pueden ser arrastradas o aceleradas para que posteriormente se acumulen en la magnetosfera, la cual no puede estar vacía (Goldreich Julian 1969).

Una manera de anaJisar que significa esto. es por medio de la tasa de pérdida de energía respecto al tiempo *Ermh* la cual esta definida para un caso especial dipolar en términos del momento magnético como

$$
\frac{dE}{dt} = \dot{E}_{rad} = \frac{2|\ddot{m}|^2}{3c^3} \tag{2.16}
$$

donde la  $n$  se expresa con sus componentes angulares completas como

$$
m = \frac{1}{2}B_s R_s^3 (e_{\parallel} \cos\theta + e_{\perp} \sin\theta + e'_{\perp} \sin\Omega t)
$$
 [2.17]

reconociendo entonces que  $\dot{E}_{rad}$  es proporcional a la cuarta potencia de la frecuencia angular;

<sup>&</sup>lt;sup>16</sup>Leonard Eyger. The Classical Electromagnetic Field, P.232

$$
\dot{E}_{rad} = -\frac{B_s^2 R_s^6 \Omega^4 \varepsilon \varepsilon n^2 \theta}{6 c^3} \tag{2.18}
$$

Por otro Jado, si consideramos Ja simetría esférica de la estreJla, y su comportamiento como un cuerpo rígido, llegaremos a la expresión de la energía rotacional

$$
E_{rot} = \frac{1}{2}I\Omega^2
$$
 [2.19]

Aplicando la hipótesis del modelo, de que la tasa de pérdida de energía rotacional es igual a la energía radiada ( $\dot{E}_{rad} = \dot{E}_{rot}$ ), y de la  $m$ icunción (2.19) de la cual se obtiene de manera muy simple Ja expresión de *Érnt* 

$$
\dot{E}_{rot} = I\Omega\dot{\Omega} \tag{2.20}
$$

llegamos a obtener un tiempo de vida de la actividad de emisión  $\tau$  para las condiciones anteriores (con  $I = 4/5M_{\star}R_{\star}^2$  como el momento de inercia)

$$
\tau = \left(\frac{\Omega}{\Omega}\right) = -\left(\frac{6Ic^3}{B_s^2 R_s^6 \Omega^3 s en^3 \theta}\right) = -\frac{24}{5} \frac{M_s c^3}{B_s^2 R_s^4 \Omega^2 s en \theta} \tag{2.21}
$$

que para valores normales de un pulsar con periodo  $P = \frac{2\pi}{5} \approx 0.2$  *seg*, nos reporta una edad de emisió•• · •utinua de 3.5 millones de años.

Según estimaciones hechas por *Pacini & Gold* para características típicas

$$
M=1.4M_\odot
$$
 ,  $R=12$  ,  $km$  ,  $I=1.4X10^{45}\,g\,cm^2$ 

se obtiene para el pulsar del cangrejo, una  $\dot{E}_{rot} = 6.4 X 10^{38}$  erg  $s^{-1}$  y una  $E =$  $2.5X10^{49}$  erg, mencionando que sólo se a usado rotación como única fuente de energía. Se obtiene también que la  $\dot{E}_{\text{rot}}$  es comparable con la lumunosidad bolométrica de la nebulosa sincrotón. que rodea al pulsar.

### 2.2 Rotor dipolar magnético en un plasma.

Este sistema es más complicado pero también más razonable, puesto que se considera la existencia de una magnetosfera con carga eléctrica (plasma), la cual presenta ciertas características que a continuación se exponen:

#### 2.2.1 Magnetosfera de un pulsar rotando.

A partir de la Ley de Ohm

$$
\vec{J} = \sigma \left( \vec{E} + \frac{\vec{v}}{c} X \vec{B} \right) \tag{2.22}
$$

notamos que si hacemos que la conductividad tienda a  $\infty$ , entonces lo de adentro del paréntesis deberá anularse y de esta manera se establece la condición llamada de "flujo congelado", que significa que las líneas se muevan con la superficie de la estrella.

Considerando la condición anterior de flujo congelado y despresiando la inercia de las partículas en la magnetosfera, la relación de Ohm para la condición de rotación es:

$$
\left(\vec{E} + \frac{1}{c}(\vec{\Omega}X\vec{r})X\vec{B}\right) = 0
$$
\n(2.23)

Por lo tanto el campo inducido *E* es de está forma, pero rescatando una característica in1portantc, que las superficies equipotenciales de *E* contiene lineas de campo magnético  $\overline{B}$ , con lo que observamos de la ecuación (2.23) que la componente  $E_{\perp}$  se anula  $(E \cdot \vec{B} = 0)$ .

Por otro lado, la existencia del campo eléctrico determina la distribución de carga en la magnetosfera

$$
\rho_c = \frac{1}{4\pi} \nabla \cdot \vec{E} = -\frac{1}{2\pi c} \vec{\Omega} \cdot \vec{B} \tag{2.24}
$$

numericamente la cantidad de cargas en la distribución es  $n_s = 7X10^{-2}B$ ,  $P^{-1}$  cm<sup>-3</sup>. con  $B<sub>x</sub>$  la componente Z del campo magnético en gauss y P el periodo en segundos, y es reconocida está como la densidad de *Goldriech* & *Julian* corrotacional. El mecanismo que produce esta distribución es la emisión de partículas de la superficie, y considerando que la divergencia del campo es cero, consecuentemente tenemos corrot ación de las cargas..

Pero ésta última no es estricta cuando ya no estamos en la cercanía de Ja superfice,. puesto que llega a existir una distancia en Ja cual la velocidad tangencial es igual a

| PSR's        | $B_{12}/P$ | D(pc) | $Area_{(cp)}(10^{10}c)$<br>cm <sup>-</sup> | $T(10^{6})$ |
|--------------|------------|-------|--------------------------------------------|-------------|
| $10531 + 21$ | 3.400      | 2.000 | 8.2                                        | 7.6         |
| $1929 + 10$  | 10         | 110   | - 7<br><b>ALLES</b>                        | 4.2         |
| 1055-52      |            | .100  | I.4                                        | 7.0         |
| $0833 - 45$  | 430        | 500   | 3.0                                        |             |

Table 2: Resultados de modelos teóricos, para calcular las dimensiones de las fuentes emisoras (casquetes) a partir de temperaturas observadas. Todos los resultados son establecidos suponiendo un radio extremo superior de 16.0 Km y considerando el modelo Outer-Gan.

la velocidad de la luz, formando un estructura neométrica cilíndrica conocida como cilíndro de luz, cuyo radio está determinado por

$$
R_d = \frac{c}{\Omega} 5X10^9 P \,[cm] \tag{2.25}
$$

La estricta corrotación es clara para las partículas que están en las líneas cerradas cuyos radios son menores que  $R_d$ . Sin embargo, las líneas más grandes que no se cierran deberán cruzar el cilíndro de luz (líneas abiertas), estas serán las que determinen la región de emisión, es decir los casquetes polares. Por lo que, si podemos determinar cuál es la primera línea abierta tendremos así el perfil o límite del casquete de emisión.

$$
R_{cp} = R_*sen(\theta_{rp}) = R_* \left(\frac{\Omega R_*}{c}\right)^{\frac{1}{2}}
$$
 (2.26)

El área de los casquetes es calculada con las líneas abiertas del campo magnético tangente al cilindro de luz como:

$$
A_{cp} = \frac{\pi R_*^2(\Omega R_*)}{c} \tag{2.27}
$$

Con estos criterios se han obtenido resultado, los cuales han sido publicados, y en la tabla-2 se muestran algunos de estos para el caso especial de una estrella de 16 Km de radio. Estos pulsares, son elegidos en esta tabla de tal forma que sean representativos para la aplicación del modelo cuadrupolar propuesto en está tesis.<sup>17</sup>

Por otro lado, las partículas cargadas, en una primera aproximación se considera que se desplazan a través de las líneas abiertas escapandose al infinito, produciendo

<sup>&</sup>lt;sup>17</sup> Yancopoulos S. Hamilton T.T. ref 33

una corriente la cual genera una componente toroidal magnética. Está es más intensa cuanto más proxima este a la línea de campo magnético crítica, que funciona como separatriz de las líneas cerradas y abiertas (fi-8).

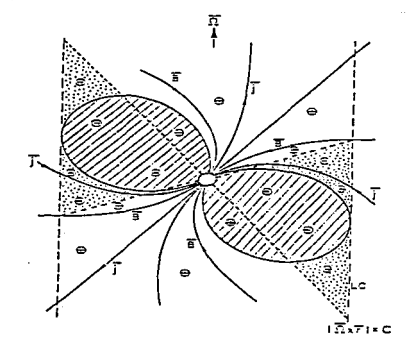

Figura.8 La distribución de carga para un campo dipolar en el espacio, está se reparte en cargas (+) por arriba de la línea crítica y con polaridad (-) por debajo de esta misma (le = línea crítica). Las corrientes que fluyen por estas líneas son j\_ para el caso negativo, y j+ para el positivo. Notamos también, que el cilindro de luz esta denotado o alcanzado cuando la velocidad de las particulas alcanzan la velocidad e al límite. (Ruderman 1971).

#### $2.3$ calentamiento de polos por colisiones de partículas

Para la magnetosferas de un pulsar encontramos gran variadad de modelos entre los cuales se mencionan a continuación los más relevantes.

#### $2.3.1$ Modelo de Sturrock (1971)

A partir del modelo estandar (Modelo dipolar) de emisión, Sturrock desarrolla su modelo sobre las consecuencias del flujo de partículas a lo largo de las líneas abiertas de campo magnético, considerando la densidad de carga dada por la expresión de Goldreich-Julian  $n_e \approx \frac{\Omega B_i}{2\pi\epsilon^6}$ , y que el flujo sale con velocidad c, suponiendo que proviene de dos regiones polares cuyos radios son determinados por las líneas abiertas del campo magnético que parten de la superficie de la estrella (Ecu. 2.26). Reconociendo que el calentamiento de los casquetes se produsca como un reflujo de partículas impulsadas desde la magnetosfera ya que se forma una especie de pantalla eléctrica (apantallamiento magnetosferico), esto como consecuencia de la distribución de carga en esta región (§2.2). Entonces se piensa que corresponde a un segundo flujo de partículas. Esto es, el primer flujo de partículas provenientes de la superficie del pulsar que esta definido por

$$
\dot{N}_p = \frac{1}{2} \frac{\Omega^2 B_0 R^3}{\epsilon c} \tag{2.28}
$$

Para valores comunes de e (carga unitaria), c (velocidad de la luz), la expresión anterior se reduce a una ecuación dependiente sólo de la intensidad del campo magnético y del periodo del pulsar.

$$
\frac{dN}{dt} = \dot{N}_p \approx 2X10^{31} B_{12} P^{-2} s^{-1}
$$
 [2.29]

donde  $R_{10} = R_{\star}/10$  Km,  $B_{12} = B_0 X 10^{12}$  gauss, y P en segundos.

Un ejemplo es para el PSR 1929+10, con P=0.227 s y campo magnético  $B =$  $10^{12}$  gauss, con lo cual obtenemos un  $\dot{N}_p \approx 3.38 X 10^{31}$  part/seg.

Como se nota en la figura-8, se tienen líneas de campo abiertas y cerradas, esto nos muestra que la magnétosfera corrotamte estará acotada por una línea de campo, ya sea la primera abierta o la última cerrada pero con algo en común, que ambas parten de la superficie de la estrella formando en conjunto el perfil del casquete polar, éstas líneas se expresan en forma analítica como sen $\theta_{\rm cp} = (\Omega R_*/c)^{\frac{1}{2}}$ . Por otra parte, debido a que los casquetes generados tienen un distribución de carga, se debe crear

una diferencia de potencial entre e] el perfil del casquete y el polo. Esta diferencia de potencial esta en términos del potencial definido como

$$
\Phi \approx \left(\frac{2\Omega B_s}{c}\right)h^2\tag{2.30}
$$

el cual es responsable de la aceleración de partículas y que produce una densidad de carga supeficial dada como  $\rho_{\rm g} \approx (\Omega B_{\rm g}/2\pi c) = (1/4\,\pi)\nabla^2\Phi$ . Haciendo aproximaciones adecuadas llegamos a  $\rho_e \approx (1/4 \pi) \Phi(1/h^2)$ , donde h es la altura típica de acelaración. Sturrock también propuso que la altura fuera del orden del radio del casquete polar  $R_{\sigma p}$ , que se calcula como  $R_{\sigma p} = 10^{4.8} R_*^{1.5} P^{-0.5}$  en su publicación de 1971.

Por lo tanto se tiene una diferencia de potencial entre los extremos del casquete  $h=0$  y  $h=R_m$  estimada como

$$
\Delta \Phi \approx \frac{\Omega B_0}{2c} h^2 \equiv \frac{\Omega^2 R^3 B_0}{2c^2} \tag{2.31}
$$

En base a lo anterior se encuentra. que Ja diferencia de potencial de arrastre para acelerar partículas desde la superficie es del orden  $\Delta V \approx 6 X 10^{12} B_{12} P^{-2}$  volts, hasta que los electrones alcanzan un factor de Lorentz  $\gamma = e\Delta V / m_e c^2 > 10^7$ .

Como se sabe la energía radiada tendra dos componentes determinadas por el movimiento de las partículas, una longitudinal y otra perpendicular. De las cuales la última se disipará rápidamente como radiación sincrotrónica, mientras que la longitudinal será radiación de curvatura a Jo largo de las Hneas de campo del djpoJo.

De esta manera Sturrock menciona que debido al fuerte campo eléctrico se crea un grupo secundario de pares, los cuales deberan ser acelerados además de producir rayos  $\gamma$  (sólo para pulsares con periodos menores de 1 seg) que al mismo tiempo produciran nuevos pares, que en forma global se generará una cascada de creación de pares (electrón-positrón). Con esto en mente, Sturrock explica los pulsos de altas-energías en *rayos* - *-y* qur aparecen en los espectros obsen-ados (Vía Satélite), Jos cuales son bien claros en los pulsares del cangrejo y de vela. En tanto, la radiación coherente a bajas frecuencias producidas por estos mismos pares deberán ser observados en ondasradio. Por otra lado, es claro que las radjaciónes de estos tipos deberán cesar debido al mecanismo Slow-Down con el cual la diferencia de potencial  $\Delta V \propto BP^{-2} \approx \frac{p+1}{2}$ que representa un valor crítico para el cual ya no habrá producción de pares,  $\hat{P}$ correspondiente línea llamada de "extinción" (Death Jine) deberá ser proporcional a  $\dot{P} \propto P^3$ , con lo que quedan descritas las condiciones para este modelo.
### 2.3.2 Modelo "Inner-Gap" de Ruderman & Sutherland.(1975)

EJ presente modelo hace un estudio del efecto que produce Ja pérdida de electrones a través de las líneas abiertas de campo magnético.

Una característica importante del mecanismo de emisión como ya he mencionado, es que cruzan el cilindro de luz partículas relativista, usando como medio de conducción las líneas abiertas. A primera vista reconocemos que este flujo de partículas deberá ser compensado por un flujo de partículas de carga opuesta dirigida hacia la superficie, con el fin de mantener una densidad de partículas constante. Es este punto, el que Ruderman & Sutherlan análizarón, suponiendo que debido a su gran campo magnético (10<sup>11</sup> - 10<sup>13</sup> gauss), los núcleos en la superficie de la estrella deberan estar límitados como un estado condensado ( Fuertemente ligados). Por otro lado, la temperatura superficial no es suficiente para legrar o mantener un flujo de partículas de polaridades distintas (iones-electrones), ]as cuales puedan fluir en direcciones opuestas por el apantalJamiento de Ja magnetosfera, con el fin de balancear el flujo saliente que es observado en la vecindad del cilindro de luz.

En base a esto, y aceptando el 1nodelo convencional que supone el no regreso de Jos electrones a la estrella, Uevó a suponer que el momento dipolar magnético intrínsico tienda a ser antiparalelo al espín del momento angular de la estrella. Creando de esta manera una  $\overline{v}$ acuu $\overline{m}$ -gap que estiende las líneas de campo magnético por arriba de la superficie estelar (alrededor de  $10<sup>4</sup>$  cm). Una característica fundamental de este  $\textit{vacuum-gap}$  es que  $\vec{E}\cdot\vec{B}\neq 0$ , aún cuando este sea cero en cualquier parte cercana de la magnetosfera.

AJ existir el vacuum-grzp da origén a una diferencia de potencia entre las capas iniciales y finales, el cual es del orden de  $10^{12}$  volts. Este vacuum-gap se ronne frecuentemente por una chispa de descarga, la cual ocurre en unos cuantos microsegundos, para formarse de esta manera los pares electron-positron (e<sup>-</sup>, e<sup>+</sup>). Como consecuencia de esto es posible aceptar que de las propiedades de la chispa de descarga en términos energéticos en el gap los lleva directamente a sustentar las siguientes aseveraciones:

a) La Juninosidad total del pulsar en términos de su periodo P es;

 $L_{max} \approx 10^{30} P^{-15/7} erg s^{-1}$ 

b) El desplazamiento observado de Jos subpulsos.

c) La dependencia del la emisión con el decremento del periodo.

d) La producción de radiación coherente en microondas en las cercanias de la magnetosfera.

La existencia de) una diferencia de potencial entre Ja superficie y la magnetosfera

determina unn distinción entre ]a capa cercana a la superficie, en Ja que se encuentra un gran campo eléctrico ( $E_{\parallel} = -\nabla_{\parallel} \Phi$ ). Estas capas son parecidas a las superficies de *Langrn.uir* cercana a la superficie de un cuerpo en un plasma, conocido como la doble capa o vacuum-gap. Es aquí donde las partículas adquieren la alta energía para producir Ja radiación de curvatura de fotones, que serán los generadores de pares en el plasma. Esto permite que exista una zona de vacío llamada "breakdown".

La radiación de curvatura es en términos simples similar a la radiación sincrotrón, con la unica diferencia que en lugar de usar el radio de Larmor, se considera el radio de curvatura de la línea de campo. Por lo que tendremos para la radiación de curvatura una expresión

$$
E_{cur} = m_e c^2 \frac{\Re}{\rho_l} \gamma^3 \tag{2.32}
$$

con  $\Re = h/2\pi m_e c = 3.9 X 10^{-11}$  cm, que es la conocida longuitud de compton, y  $\rho_l = 8 X 10^{7}$  *cm el radio de curvatura.* 

Para saber cuando aplicar este modelo, los autores proponen como criterio: <sup>18</sup>

$$
\frac{B_{12}}{P} < 10. \tag{2.33}
$$

Con esto en mente predicen una luminosidad en la banda *X*: dada por

$$
L_z \approx 1X10^{30} \frac{\epsilon B_{12}}{P^2} \, erg \, s^{-1} \tag{2.34}
$$

Proponen que e represente la energía de enlace de los átomos en la corteza del casquete polar, arguyendo que los valores que puede tomar  $\epsilon$  estan en el rango de  $(10^{-3} < \epsilon < 1)$ . <sup>19</sup>

Se calcula también Ja temperatura tomando un espectro de radiación de cuerpo negro, esperando que su valor sea

$$
T = \left(\frac{L_x}{A\sigma}\right)^{\frac{1}{4}}\tag{2.35}
$$

Con  $\sigma$  la constante de "Stefan-Boltzmann" y *A* el área del casquete polar (calculado por líneas abiertas). La expresión reducida puede tomarse como

<sup>&</sup>lt;sup>18</sup>Thermal X-ray emission from neutron star. David J. Helfand, et. al., Nature N.- 5745, vol 283. jnnuru-y 24. 1980.

<sup>&</sup>lt;sup>19</sup> Los autores cligen los valores de e de-alguna forma arbitraria, esperando que la luminosidad *L.* cambie en función del periodo. Esto es, para pulsares con periodo igual que 0.25 s. y con un campo de  $B = 5X10^{12}$ gnuss se tiene una  $L_z \approx 10^{32}c$ . Mientras que para periodos grandes, como 1 s. y un campo  $B = 5X10^{11}$  gauss disminuyc a  $L_x = 5X10^{29}c$ .

$$
T = 0.65X10^{6} \left(\frac{L_{x}}{10^{28} \text{ erg s}^{-1}}\right)^{1/4} \left(\frac{A}{10^{9} \text{ cm}^{2}}\right)^{-1/4} K
$$
 [2.36]

Cabe mencionar que la diferencia respecto al modelo de Sturrock radica en que la aceleración se lleva a cabo en regiones huecas o vacias, donde  $E.B \neq 0$ . La consecuencia que se observa a todas luces es que cuando los pares se mueven más alla de la altura "h", donde la condición  $E.B \neq 0$  ya no existe, los pares ya no son acelerados y la corriente de pares saldrá con un factor  $\gamma$ ,  $\approx$  3. Por lo que la densidad de la corriente de los pares será

$$
n_s \approx n_e \frac{\gamma_{e^+ e^-}}{\gamma_s} \approx 10^3 n_e \text{ cm}^3 \tag{2.37}
$$

Observando que se excede la densidad n,, pensamos que el plasma es esencialmente neutro. Sin embargo, se tienen puntos débiles que ilustraré:

Uno de ellos es la fuerte dependencia de la encraía de enlace de los iones, que en principio consideran que son de (Fe), las cuales execden los potenciales existentes Pues de los cálculos muestran que el orden de ésta energía en campos magnéticos del orden de (10<sup>11</sup> a 10<sup>12</sup> gauss) está entre 2.5 Kev a 50 Kev. <sup>20</sup>

El otro detalle visible es que, en este modelo juega un papel preponderante la radiación de curvatura para la detección de rayos  $\gamma$ , mientras que en las regiones superiores donde se produce la chispa de descarga se encuntra en banda de radio, y el flujo (chorro) de radiación que se ramifica por el plasma inestable deberá generar la radiación coherente.

También, en los huecos de descarga la condición de corrotación no se ve obligada, en tanto esperariamos que al menos rotaran estos alrededor del casquete polar, con lo cual justificariamos los subpulsos que han sido observados.<sup>21</sup>

Por último, de los análisis de radio - pulsos, se obtiene que los vectores de polarización presentan ligeros cabeceos o balanceos en la fase, lo cual esta de acuerdo a un modelo de emisión localizado de casquetes polares, pero opuesto a modelos donde la emisión se realiza cerca del cilindro de luz.<sup>22</sup>

<sup>&</sup>lt;sup>20</sup>Hillebrandt & Müller, 1976; Flowers et al., 1977; Kössl et al., 1978.

<sup>&</sup>lt;sup>21</sup> Manchester & Taylor, 1977

<sup>&</sup>lt;sup>22</sup>Lyne & Manchester, 1988 ; Radhakrishnan & Cooke, 1969

### 2.3.3 Modelo de "Outer-Gap" de Chen, Ho & Ruderman.

El presente modelo establece que el calentamiento de los casquetes polares es debido a los impactos de partículas que emergen de una capa de Ja magnetosfera con carga invertida, y que gracias ha esto se crea un gran flujo de partículas (positrones) que chocan contra los casquetes calentándolos de esta manera hasta  $10^7 K$ . Esta región se calcula que debe estar aproximadamente a  $0.2R<sub>d</sub>$  de la superficie de la estrella (Donde  $R<sub>1</sub>$  es el radio del cilind10 de luz). Implicitamente el modelo toma en cuenta la alta emisión de energía de radiación  $\gamma$ . En general se a reportado ser buen modelo para pulsares viejos como el PSR 0740-28. PSR 1822 -09. La aplicación en nuestro caso es por el estudio del PSR 1929+10, el cual se encuentra en el 1ín1ite y quizá convenga estudiar también el PSR 1055-52, el cual presenta caraterísticas de *rayos* - $X$ . La condición para la aplicación de este modelo está implicito en el cálculo de la luminosidad hecha por *Rudermann y Sutherland* con el cociente de la intensidad de campo magnético y el periodo del pulsar como

$$
\frac{B_{12}}{P^2} > 10
$$
 [2.38]

donde *B <sup>12</sup>*es Ja intensidad de campo magnético en 1012 Gauss y P es el periodo tomado en segundos.

Con. esta condición es posible seleccionar de los 110 pulsares con características de radiación *X* que pueden representar radiación térmica, pero la contribución interesante es la de Rudermann, que estima que el calentamiento de los casquetes polares se deberá a el bombardeo de partículas cargadas c11ya luminosidad *(L.z)* será. sólo un 10% de la hm1inosidad en radiación *-y.* Esta suposición queda detenninada por la ecuación  $L_z = 0.1L_z$  con  $L_z = 0.5\dot{E}$ 

$$
L_x = 0.1L_y = -\frac{B_x^2 R^6 \Omega^4 s e n^2(\theta)}{120c^3}
$$
 [2.39]

considerando esta suposición que en principio no se justifica y caJcuJando el área del casquete polar, es· posible definir la temperatura de los casquetes polares.

#### $2.3.4$ Modelo de Arons.

En el modelo de Arons se presupone una corriente de cargas cuya densidad es la de Goldreich & Julian, la cual fluirá a velocidades relativistas. El modelo hace uso tanto de la diferencia de potencial, como de la taza de pérdida de partículas adoptada por "Sturrock", con lo que se calcula que la energía pruducida por el pulsar cada segundo debe ser  $^{23}$ :

$$
L_{Total} = e\Delta\Phi_{max}\dot{N}_p \approx 1.4x10^{31}R_6{}^6B_{12}{}^2P^{-4}\,erg\,s^{-1} \tag{2.40}
$$

Arons & Scharlemann (Astrophys. J)

Se predice un fluio de ravos-X de los casquetes polares con una luminosidad mínima  $L_x$ , dada por  $L_x \approx$  $2X10^{30}$  $(\frac{0.1}{5})^{\frac{77}{5}}$  erg s<sup>-1</sup>

Se obtiene con esto que las temperaturas deberán estar entre (0.4-2.0) $X10^6$  K. Debiendo observar que la expresión anterior proporciona un límite inferior para el calentamiento de los casquetes polares, bajo la suposición que existe creación de pares.

El calentamiento se estima que se deba en gran medida al atrapamiento de positrones e<sup>+</sup> arriba de la región de creación, o bien debido a las descargas inestables como lo proponen claramente Ruderman y Sutherland.

Con la consideración que la absorción del medio es constante de orden de  $N_H \approx$ 1  $cm^{-3}$ , estiman que los casquetes tienen áreas del orden de 10<sup>10</sup>  $cm^2$ . <sup>24</sup>

<sup>&</sup>lt;sup>23</sup>Goldriech & Julian, 1969. Ostriker & Gunn, 1969. Pacini, 1967.

 $^{24}$ Valores obtenidos con datos de Einstein Observatory (IPC), con  $10^4$  s de observación.

*An1bas* Jun1inosidades se consjderan adecuadas para explicar Ja tasa de ernjsión de energía de la mayoria de los pulsares. Sin embargo, el potencial de arrastre es elejido de Ja misma forma que "Sturrock (1975)", donde el apantallamiento del campo de aceleración generado por Ja densidad de Ja n1agnetosfera (GoJdriech & Julian) es despreciado.

En otros términos se conoce como cargas de fuerza-libre magnetosferica, lo anterior es mejorado en el modelo de Ruderman-Sutlierland, quienes como ya lo mencione, introducen un gap para reducir la luminosidad máxima posible. Recordando que las descaregas ocurren cuando  $\Delta \Phi \approx \Delta_{R-S} \approx 10^{12}$  Volts, que en realidad puede ser n1enor del valor máximo del potencial de los casquetes. Para periodos cortos  $P \le 1$ , se obtiene que la luminosidad total bajará por un factor  $\Delta \Phi_{R-S}/\Delta \Phi_{max}$ , en tanto implica que tengamos para pulsares de periodo corto otra expresión para Ja Jun1inosidad recibida.

$$
L_{sr} = L_x \frac{\Delta \Phi_{r-s}}{\Delta \Phi} = L_x \frac{2 \times 10^{12} c^2}{\Omega^2 R^3 B_0}
$$
 [2.41]

Lo que significa que cambia como  $P^2$  por una constante, y como  $P \le 1$  este valor será siempre menor.

# 2 .. 4 Efectos geométricos en Ja luminosidad *L.r ..*

La refación del campo magnético y la Junlinosidad *es* una de las hipótesis más críticas actualmente, pero en breve explicaré cual es la base real del caso propuesto. Como ya he tratado, en muchos modelos de pulsares se considera que las características observadas en los espectros son producidas por radiación de curvatura a distancias  $r \ll R_d$ . Pensando entonces en pulsares de largo periodo, la potencia total emitida por un electrón simple es

$$
W_{re} = \frac{2e^2c\gamma^4}{\omega\rho^2} \tag{2.42}
$$

donde como mencionamos en el capítulo anterior,  $\rho$  (radio de curvatura) es del orden de 108 cn1 para el dipolo, y *de* 106 cm para el cuadrupolo. Como se puede observar, no hay dependencia de campo magnético. Sin embargo, si consideramos pulsares con periodos cortos  $(P < 0.1 s)$ , la emisión deberá ser generada cerca del cilindro de luz, región donde las partículas tendrán una ligera desviación angular  $\eta$ , y una considerable radiación sincrotrónica suficientemente alta respecto a la radiación de curvatura con *lo* cual se tiene

$$
W_s = \frac{2e^4B^2sen^2\eta}{3m^2c^3}\gamma^2
$$
 [2.43]

Aqui notamos ya una dependencia del campo magnético cerca del cilindro de luz, cuya relación que define al campo magnético cerca del cilindro de luz  $B_d$  esta definido como

$$
B_d = B_s \left(\frac{R_s}{R_d}\right)^3 \tag{2.44}
$$

donde  $B_n$  es la intensidad de la componente dipolar del campo magnético en la superficie de la estrella y, la relación de luminosidad se relaciona como  $L \propto B_d^{3/2}$ .

La otra relación importante es la dependencia en el ángulo inclinación del eje de rotación respecto al eje del campo magnético. En realidad se conocen sólo 4 de estos ángulos  $\theta$  para pulsares cuya emisión es de rayos-X, aun cuando existen tabulados nucliisimos de estos ángulos para pulsares en ondas-radio. A partir de estos 4 ángulos conocidos se obtiene, por medio de una sencilla regresión lineal <sup>25</sup>.

$$
log(L) = 0.049\theta + 27.488. \tag{2.45}
$$

<sup>&</sup>lt;sup>25</sup>los datos fuerón obtenido- de las publicaciones de Malov. J.F.Malov Sov. Astron 34(2). March 1990. P,192 Tablas de la 1-4

De la figura (9) podemos hacer un anúlisis simple sobre el efecto de la magnitud de 0.

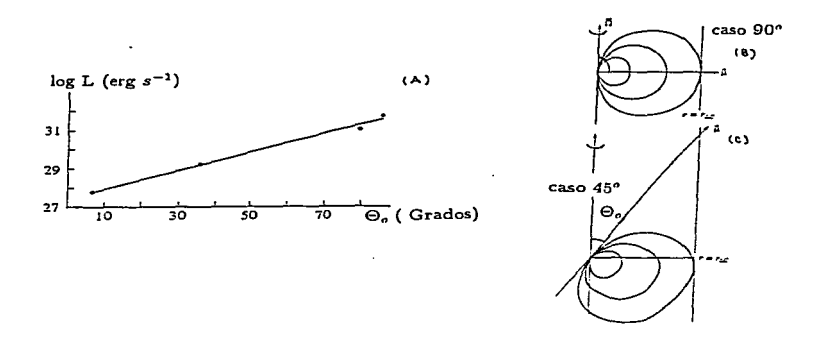

Figura.9 (A) El efecto de la orientación de la región de emisión sobre la intensidad del pulso detectado para 4 pulsares con inclinación conocida. (De derecha a izquierda y de abajo hacia arriba PSR 0534+CG, PSR 1929+10, PSR 1055-52, PSR 0531+21, (B) La emisión y el recorrido para 90° y. (C) para 45".

Cuando  $\theta = 90^{\circ}$  las partículas que emergen de la superficie recorreran una distancia  $r = R_d$  y en breve llegar a una región donde  $\Omega r \approx c$ , pero cuando  $\theta = 30^\circ$ las partículas deberán recorer  $\tau \approx 2R_d$  para llegar a la región anterior. Puesto que  $B \propto r^{-3}$ , notamos que el campo cerca del cilindro de luz es menor por un orden de magnitud respecto al ortogonal. Con lo cual observamos que la luminosidad se afecta en cuatro ordenes de magnitud para un cambio de 7º a 85° en  $\theta$ .

Modelo magnético " Dipolo+Cuadrupolo".

### 3 Descripción matemática del modelo  $D + C$ .

#### Introducción.  $3.1$

Del capítulo 1 queda de manifiesto que el modelo dipolar carece en extremo de ser el mejor representante para describir el flujo recibido de radiación. En tanto, presento bajo que condiciones se construye el modelo  $(D + C)^{26}$ 

Un punto importante que no se debe descuida es que la radiación recibida no sólo está influenciada por el campo gravitacional y electromagnético, sino también depende de la orientación del dipolo (geometría). Con esto pretendo decir que deberemos tomar en cuenta la influencia del ángulo de emisión de los casquetes polares (Con lo cual se justifica la existencia de interpulsos). De ésta manera se pretende encontrar, a través del modelo de radiación de cuerpo negro (BlackBody-EB), las modificaciones en la luminosidad y secciones transversales de los casquetes que hayan sido producidas por la asociación de los campos cuadrupolares, y el efecto gravitacional.

#### Estructura del modelo D+C con gravedad.  $3.2$

El campo gravitacional exterior de una estrella de neutrones (NS), estrá dada por la métrica de Schwarzchild, al cual se le superpone el campo magnético intrinsíco de la estrella.

$$
ds^2 = -e^{\phi}dt + e^{\lambda}dr^2 + r^2d\theta^2 + r^2\sin^2\theta d\phi^2
$$
 [3.1]

Con  $e^{\phi} = e^{-\lambda} = (1 - \frac{r_2}{2})$ , lo que implica que las componetes no nulas del tensor métrico sean

$$
g_{00} = \left(1 - \frac{r_o}{r}\right) = -\frac{1}{g_{11}}
$$
  
\n
$$
g_{22} = -r^2 \quad g_{03} = -r^2 \sin^2 \theta,
$$
\n
$$
(3.2)
$$

siendo  $r_g = 2GM/c^2$  el radio gravitacional.

<sup>20</sup> D + C es la abreviación o nomenclatara para describir el modelo dipolar + cuadrupolo magnético

Usando el consepto de líneas de campo congeladas ( $\Scap$ 2), la forma tensorial de las ecuaciones de Maxwell para un campo gravitacional caracterizado por la métrica *<sup>g</sup> 1w* toman la forma de

$$
F_{ik,l} + F_{li,k} + F_{kl,i} = 0
$$
\n[3.3]

y

$$
(\sqrt{-g}F^{ik})_{,k} = -\sqrt{-g}\frac{4\pi}{c}j^{i} \tag{3.4}
$$

donde  $F^{ik}$  es el tensor de campo electromagnético, y la relación entre  $\vec{B} \times \vec{E}$  con  $F^{ik}$ la establecemos como

$$
F^{ik} = \epsilon^{ikl} B_k \tag{3.4}
$$

así es  $e^{i\omega} = \pm 1$  para permutaciones (1,2,3) impares o pares. Si esto lo sustituimos en la ecuación  $F_k^{\downarrow k} = 0$  encontraremos que sólo se satisface cuando  $(B_k = \nabla \Phi)_k$  que significa que debe estar en términos de un gradiente de un escalar  $\Phi$ , o de manera expJícita como

$$
B^{\lambda} = -\frac{1}{2\sqrt{\gamma}} e^{\mu\nu} F_{\mu\nu}
$$
 [3.5]

$$
E_{\nu} = F_{0\nu}, B_{\lambda} = \gamma_{\lambda\nu} \tag{3.6}
$$

siendo  $\gamma_{\mu\nu} = -g_{\mu\nu} + O(i^2)$  que es el tensor métrico en tres-dimensiones con  $\mu = \nu$ .

El estudio de Ja dependencia radia] del multipolo magnético fuera de una estreJJa en Ja métrica de Schwarzschild fue hecha en términos de funciones de legendre de segunda especie por Anderson y J.cohen. 27

Si tomamos la corriente de desplazamiento nula y  $j' = 0$  entonces ; de la ecuación  $(3.1.)$  tenemos para  $i = 1 - 3$ 

$$
\nabla_{\phi}B_{\theta} - \frac{1}{\text{sen}\theta}\nabla_{\theta}(\text{sen}\theta B_{\phi}) = 0
$$
\n(3.7)

$$
\frac{\partial}{\partial r}(\sqrt{-g_{00}}rB_{\phi}) - \nabla_{\phi}B_{r} = 0
$$
\n(3.8)

$$
\frac{\partial}{\partial r}(\sqrt{-g_{00}r}B_{\theta}) - \nabla_{\theta}B_{r} = 0
$$
\n(3.9)

con partes angulares del operador dadas por

<sup>&</sup>lt;sup>27</sup>J.L.Anderson & J.M. Cohen, Astropliys. Space Sci. 9,146,1970.

$$
\nabla_{\theta} = \frac{\partial}{\partial \theta}, \nabla_{\phi} = \frac{1}{\text{sen}\theta} \frac{\partial}{\partial \phi}
$$
 [3.10]

De *las últimas cuatro ecuaciones con la condición de frontera*  $B(a) = B(0, \phi)$  *queda* determinado el campo en la zona cercana de Ja estrella de neutrones.

$$
B_r(r,\theta,\phi) = \sum_{j}^{m} (l+1) \left(\frac{a}{r}\right)^{l+2} f_l(r) b_{lm} Y_{lm}(\theta,\lambda)
$$
 (3.11)

$$
B_{\chi}(r,\theta,\phi) = -\sum_{i}^{m} \left(\frac{a}{r}\right)^{i+2} \sqrt{g_{00}} g_{i}(r) b_{lm} \nabla_{\chi} Y_{lm}(\theta,\lambda)
$$
 (3.12)

donde  $\chi = (\theta, \phi)$  *y*  $Y_{lm}(\theta, \lambda)$  son los armónicos esféricos, con  $\lambda = (\phi - \Omega t)$ . Los coeficientes *bina* son calculados usando las condiciones de frontera que enseguida se mencionaran. Las funciones  $f_i$  y  $g_i$  se encuentran al resolver el siguiente sistema de ecuaciones

$$
\frac{d}{dx}(x^I f_l) - l x^{I-1} g_l = 0
$$
\n[3.13]

$$
\frac{d}{dx}\left[(1-x)x^{l+1}g_l\right] - (l+1)x^l f_l = 0 \qquad [3.14]
$$

cuyas soluciones que la forma de funciones hipergeométricas son

$$
f_l = F(l, l+2; 2(l+1); x), g_l = F(l+1, l+2; 2(l+1); x)
$$
 [3.15]

donde la  $x = -y$  y las funciones para  $l = 1, 2$ , son facilmente expresadas con funciones elementales en la forma (caso dipolar)

$$
f_1 = -\frac{3}{x^3} \Big[ ln(1-x) + \frac{1}{2}x(x+2) \Big] \tag{3.16}
$$

$$
g_1 = -2f_1 + \frac{3}{(1-x)}
$$
 [3.17]

Enseguida se presentan las soluciones para el caso cuadrupolar magnético, las cuales son obtenidas usando el mismo procedimiento que el caso simple dipolar.

$$
f_2 = \frac{10}{3x^4} \left[ 6\ln(1-x) \frac{(3x-4)}{x} + x^2 + 6x - 24 \right] \tag{3.18}
$$

$$
g_2 = \frac{10}{x^4} \left[ 6ln(1-x) \frac{(2-x)}{x} + \frac{x^2 - 12x + 12}{(1-x)} \right] \tag{3.19}
$$

En general éstas son la ecuaciones que nos permiten calcular la intensidad y el comportamiento de los campos magnéticos en la zona cercana de un estrella de neutrones, asi como en el apéndice final *se muestra el procedimiento y soluciones para el* can1po eléctrico.

Dimensiones y posición de los casquetes polares (D+C)

# 4 Aplicación y resultados del modelo  $D+C$

# 4.1 Introducción.

Hasta ahora hemos revisado de fonna general los elementos substanciales de los modelos teóricos, y observacionales. En seguida dov la descripción de las técnicas y métodos de cálculo, así también los resultados de aplicar el modelo a pulsares específicos.

### 4.1.1 Generalidades.

Primeramente aplicaremos el programa Ccaps para identificar la posición de las líneas de campo abiertas que habrán de generar el perfil del casquete polar, con lo cual procederemos a determinar el centro geométrico del mismo (considerando que la morfología es simétrica). Este programa identifica la posición de las líneas del campo dando como coordenadas dos cantidades angualres  $(\theta, \phi)$ . las cuales son proyectadas en una superficie isométrica.

Esto es importante, pues cuando se aplican componentes de un campo cuadrupolar superpuesto al ya existente dipolo, se espera que cambie la posición, lo cual nos perntitira observar como influye la aplicación de éste en la posición respecto de Ja orientación del dipolo.

Una vez determinada la posición de las lineas abiertas sobre la superficie isométrica, y el centro del casquete, se sigue el porcedimiento que nos permitirá determinar el área de los casquetes polares, así como la identificación de su forma. Lo anterior se realiza en dos modalidades:

a) Tomando la influencia gravitacional más un conjunto de componentes cuadrupolares superpuesto al dipolo natural.

b) Considerando sólo el efecto de las componentes cuadrupolares más el dipolo, <sup>y</sup> despresiando el efecto gravitacional.

Las estructuras geométricas de los casquetes polares en general no tienen formas regulares, esto implica que no exista una fórmula exacta para su determinación. Además cuando se aplican campos cuadrupolares, las formas pueden ser todavia más irregulares. Es por esto, que su determinación o cálculo se lleva a través de un procedimiento numérico, el cual se explica posteriormente.

Por otro lado, compararemos las áreas calculadas a partir de nuestro modelo con respecto a las determinadas con elementos puramente observacionales *A<sub>obs</sub>*, = *L<sub>ubs</sub>*/ $\sigma T_{obs}$ , es decir: La luminosidad en rayos-X observada y la temperatura determinada a partir del espectro observado. Enseguida se propone como tasa de presición un cociente de las áreas del modelo y las observacionales, con lo cual entre más cercano estemos al váJor de Ja unidad, deberemos pensar que nuestro ajuste es cada vez mejor.

Oespúes en base a los valores obtenidos de las áreas calcularé Ja temperatura de cada casquete usando un modelo de radiación de cuerpo negro (BB) (equ 2.35), considerando una luminosidad fija y dada por métodos observacionales.

# 4.2 Integración de líneas de campo.

Para desarrollar todo lo anterior se utilizó tanto el programa Ccaps.out, así como programas auxiliares en f77 que en conjunto determinan Ja posición de las Hneas de campo sobre Ja supeficie de Ja esfera. Esto es, a partir de seleccionar las líneas de campo que son tangentes a la superficie del cilíndro de luz, e integrandolas hasta llegar a la superficie de la estrella. De aquí notamos que las proximas líneas deberán ser abiertas, <sup>y</sup>entonces formamos el perfil del casquete (figura-10).

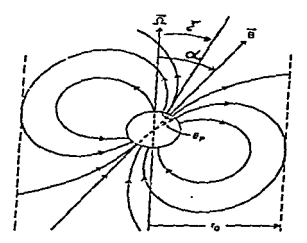

Figura. 10 Se muestra el método de integración de la línea de campo que es tangente al cilindro de Juz, donde alfa *O* representa. *el* Ángulo entre el campo *B* y *el* eje de rotación. Zeta es eJ ángulo de visión y el eje de rotación.

El programa llamado Cc.aps *es* el que produce los válores antes mencionados, al cual se le suministran parametros que son características globales promedio para pulsares: Como radio promedio de (10-12) km, el campo magnético del orden de 10<sup>12</sup> gauss, periodo entre (0.1 y 0.5) seg, y masa de  $1.4M_{\odot}$ , además de la elección de las componentes del campo cuadrupolar. Este programa también genera la proyección

isómetrica de los casquetes que en lo subsecuente llamaré mapa isómetrico (MISO). La característica de estos mapas (MISO) son las siguientes:

Estan divididos en razones angulares de arriba hacia abajo en  $\theta = 30^\circ$ , y de izquierda a derecha en  $\phi = 30^{\circ}$ , para representar el ángulo de observación  $\alpha$  se utilizan líneas de contorno como se muetra en la figura (11), siendo este el MISO para una configuración dipolar con inclinación del campo  $\vec{B}$  respecto del eje de rotación  $\vec{\Omega} = 30^{\circ}$ , y ángulo de visión  $\alpha = 30$ ".

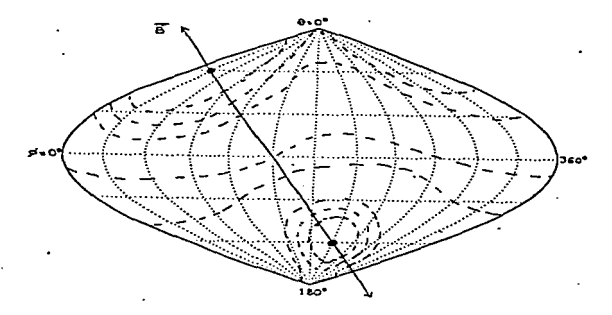

Figura.11 Se observa que el polo norte en la figura esta en  $\theta = 30^\circ$   $\nu \phi = 30^\circ$ , en tanto el polo sur deberá estar a 180° de estos, es decir en  $\theta = 150^\circ \nu \phi = 210^\circ$ . Por otro lado, las líneas de isocontornos muestran el ángulo  $\alpha$  de visión.

Una vez que se han obtenido los MISO correctos de localización de los casquetes (caso dipolar-multipolar), se crean archivos de valores angulares ( $\theta$ ) y ( $\phi$ ), con los cuales se determinaran los centros de los casquetes a partir del programa pxy, el cual busca el mínimo y el máximo del conjunto de 'a.lores tanto de *8* como de *9,* para después sacar el promedio y generar la coordenada central *(0<sub>11</sub>-cm*,  $\phi_{n\text{-cm}}$ ).

#### $4.3.$ Variabilidad posicional de los casquetes polares.

Para observar como se afecta la posición de los casquetes polares cuando se ven influenciados por un campo cuadrupolar, es necesario reconocer primero que este conjunto de componenetes cuadrupolares de campo no son arbitrarias, es decir; no cualquier campo puede ser aplicado con la condición de que produzca fuertes pulsaciones en la curva de luz. Sin embargo, del análisis estadístico (D. Page & A. Sarmiento, Ap.J. Nov 1996) sobre una muestra de 1000 modelos cuadrupolares, es posible seleccionar algunos y ver cual es el efecto de estos.

Los valores específicos están en uno de los apéndices al final, pero en la siguiente gráfica se muestran los resultados obtenidos de dicho análisis.

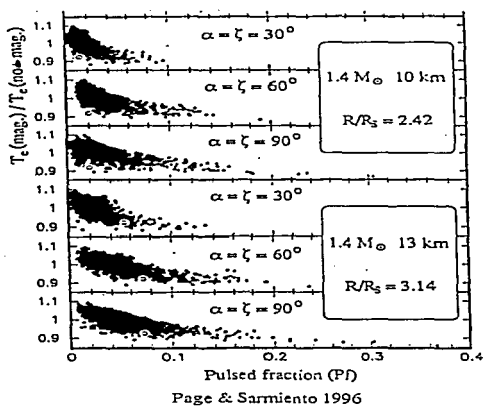

Figura.12 Distribución estadística de los campos cuadrupolares con mayor fracción pulsada. versus cociente de temperaturas efectivas (Una con campo magnético y la otra sin campo, ambas son estimaciones). También se representa para cada radio estelar la orientación del observador respecto al dipolo magnético (alfa y zeta estan definidas en la figura 10.

Lo que reconocemos de la figura es que la mayoría de los cuadrupolos producen grandes variaciones en Ja fracción pulsada, que recordando un poco *es* éste eJ objetivo de aplicar campos cuadrupolares a Ja configuración clásica dipoJar. Sólo en eJ caso de tomar  $\alpha = 90$ " para un radio de 10 Km, vislumbramos unos pocos cuadrupolos que producen gran fracción pulsada, en comparación con el dipolo que esta representado por el círculo en blanco en Ja figura-12. Para 13 Km y ángulos de a = 60" *y* 90" tenemos mayor cantidad de cuadrupolos posibles.

Una vez seleccionados Jos cuadrupolos posibles, estos se aplican al caso del dipolo orientado en  $\theta = 30$ " y  $\phi = 0$ ", resultando la distribución de los casquetes polares que se nuestran en la figura 13, donde la característica importante es el doniinio de la magnitud de la componente *q<sub>o</sub>*, que a *priori* parece realizar una traslación casi paralela de los casquetes respecto del eje dipolar (linea continua figura-13), con la camponente  $q_0$  del orden de 10<sup>11</sup> gauss y, las componentes sobrantes  $q_{i+1} \approx 10^{10}$  gauss, que para nuestro caso son casi de orden cero o campos nulos. También es importante mencionar algo sobre el desplazamiento en la dirección  $\theta$ , el cual es dependiente de la magnitud y, del signo de la carga. Esto es, Jas cargas posithras tienden a desplazarce hacia el norte, ,mientras que las negativas al sur.

Las líneas punteadas muestran el comportamiento cuando las componentes dominantes son  $q_0, y_0$ , produciendo las mismas variaciones laterales casi paralelas, pero con mayor desplazamiento en el ángulo d.

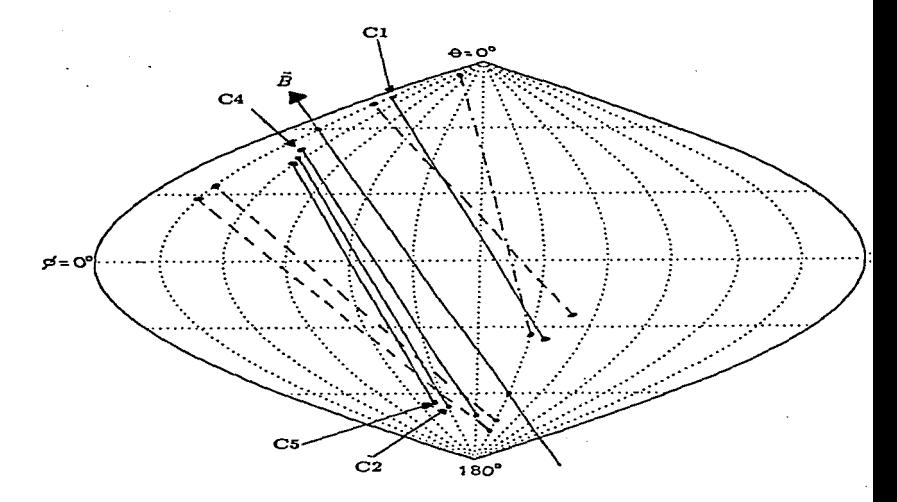

Figura.13 Distribución de las posiciones de los casquetes polares con el modelo teórico D+C. Aplicando los 4 modelos con mayor fracción pulsada y con la característica de que q<sub>o</sub> domine. El radio estelar es de 10 Km, el periodo esta entre  $(0.1-0.25)$  seg, masa de  $1.4M_{\odot}$  y, una inclinación  $de \theta = 30^\circ$ , los valores precisos de las componentes se encuentran en un apéndico al final con la nomenclatura utilizada solire el mapa para mejor orientación.

En la siguiente figura (14), nuestro el caso de inclinaciones  $\theta = 60^\circ \phi = 60^\circ$ , observando el mismo comportamiento en la distribución, tanto en la dependencia de la magnitud, signo, así como la traslación semi-paralela respecto del eje del campo dipolar, inclusive se pone el caso cuando domina q, con línea segmentada.

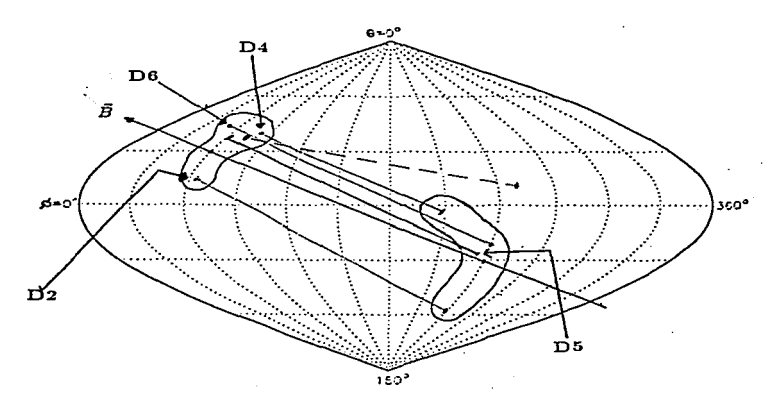

Figura.14 Distribución de las posiciones de los casquetes para  $\theta = 60^{\circ}$   $\phi = 60^{\circ}$ , sobre la ssuperficie estelar.

El caso ortogonal es de suma importancia pero sera tratado como un caso aplicado a pulsares jovenes, en partícular GEMINGA que es el pulsar ortogonal más estudiado.

## 4.4 Procedimiento del cálculo de áreas.

El programa Ceaps, sólo integra líneas y reconoce la posición de ésta en base al modelo del capítulo 3, ya sea el caso con correciones gravitacionales o sin estas.  $^{23}$  El siguiente paso a seguir es la. determinación de la geometría del casquete, para que después se pueda calcular su área y luego su temperatura por medio de un modelo de cuerpo·negro.

El problema de las áreas no es tan sólo de cálculo análitico, sino también de resolución computacional. En general, las fuentes de emisión en el caso dipolar sin campo gravitacional son regulares y casi circulares, por lo que es posible hacer el cálculo como sigue:

Considerando una esfera como se muestra en la figura 15, en coordenadas esféricas y con triginometría básica.

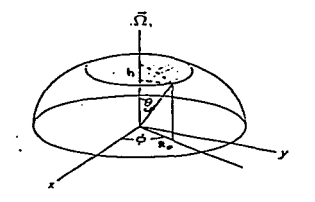

Figura.15 Geometría simple del cálculo del área de un casquete alineado y circular.

<sup>&</sup>lt;sup>25</sup> El diseño del programa en principio fue de D.Page & A. Sarmiento, salvo pequeñas modificaciones hechas por Carlos Pérez, para que pudiera integrar con correcciones gravitacionales, y programas complementarios para el cálculo de áreas etc.

Tomando la altura h como la curvatura y consideramos además que es circular el casquete, el cual formará un ángulo  $\theta_{\rm m}$  con respecto al eje-central del casquete en dirección Z, con lo cual tenemos las siguientes relaciones

$$
cos\theta_{rp} = \frac{R_{\star} - h}{R_{\star}}
$$
\n
$$
\tag{4.1}
$$

$$
sen\theta_{cp} = \frac{R_{cp}}{R_{s}} \tag{4.2}
$$

donde es claro que se puede despejar de (4.2) el radio del casquete polar el cual se requiere para calcular el área, con lo cual sólo basta elevar al cuadrado y multiplicar por  $\pi$ , lo cual resulta

$$
A_{cn} = \pi^2 \, \text{sen}^2 \theta_{cn}.\tag{4.3}
$$

Por lo que el cálculo del área se reduce a conocer o determinar el ángulo  $\theta_{cr}$  de manera exacta.

Sin embargo, las formas reales no son nada simétricas, pues en realidad son elípses degeneradas. En tanto el procedimiento es más complicado, pues se tuvó que realizar un programa en codigo computacional, el cual realizará una retícula sobre la provección del casquete en un plano, y por medio de un escaneo buscar el número de unidades base contenidas en la figura, no importando la posición sobre la esfera estelar (figura-16).

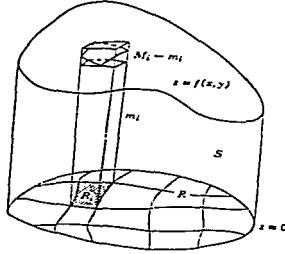

Figura.16 Proyección del casquete en el plano x-y para cualquier posición en la esfera.

Cuando Ja imagen ha sido proyectada en el plano, Ja. proyección *se* divide en cuadros de· longitud pequeiia y uniforme, con Jo cual se escanea de izquierda a derecha y, cuando se reconoce un punto del perfil, un contador empieza a almacenar el número de cuadros encontrados en la superficie, esto hasta llegar al otro extremo de la figura. Claro que antes, para. hacer continuo el reconocimiento, se unió por segmentos de recta los puntos proyectados a través de una ecuación lineal (figura-17).

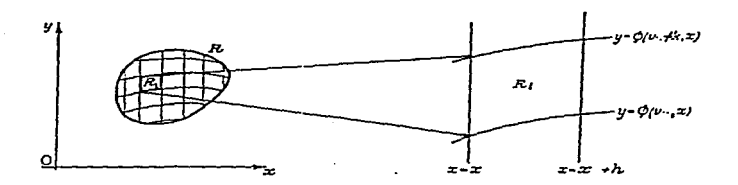

Figura.17 Modelo del escaneo para determinar las áreas de forma más precisa.

Un segundo procedimiento rápido *es* considerar elipses homogéneas y, entonces tener un par de ángulos  $\theta_{cn}(max)$  y uno  $\theta_{cn}(min)$ , que represente el eje mayor y menor de una elípse. Sin embargo, sólo se aplicó esta simplificación para los caso regulares, con lo cual se definió un ángulo promedio  $\theta_{cn}(prom)$  que cumple con lo siguiente

$$
\theta_{cp}(prom) = \frac{\theta_{cp}(max) + \theta_{cp}(min)}{2} \tag{4.4}
$$

con un cierto error dado· por

$$
Err_{max} = \frac{\theta_{cp}(prom) - \theta_{cp}(min)}{\theta_{cp}(prom)}.
$$
\n
$$
[4.5]
$$

Método que será invalidado cuando los errores sean mayores del 10% (criterio): En la siguiente figura muetro las formas que cumplen con los requisitos.

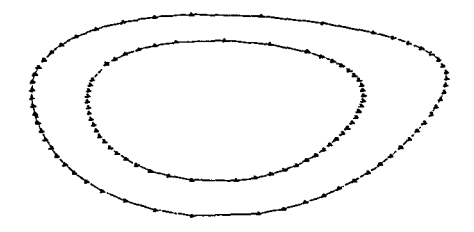

Figura.18 Formas de easquetes regulares donde se aplican las simplificaciones del cálculo de áreas clípticas.

#### $4.4.1$ Algunos resultados previos.

Es importante señalar como cambian las áreas de los casquetes cuando se aplican componentes cuadrupolares, ésto por la relación que existe entre la temperatura y el área (2.35, 2.36).

Retomando la ecuación (2.36) observamos que para cada luminosidad (observacional) y área A, existe una temperatura asociada  $T_{\infty}$ , en particular para un periodo de 0.25 seg, con dipolo magnético la luminosidad es del orden de  $L_x = 5 \times 10^3$ l erg s, (ver  $ref-18$ ).

Algo interesante que resultó de la aplicación de éste modelo cuadrupolar, es que las dimensiones de los casquetes para el mismo conjunto de componentes cuadrupolares, no son iguales (polo sur, polo norte).

En lo subsecuente se dan los resultados obtenidos para cuadrupolos específicos con la determinación del área y, temperatura a priori.

Para el caso sin gravedad el cuadrupolo C-3, observamos que el casquete norte tiene una área de 1.17  $\times$  10<sup>11</sup> cm<sup>2</sup>, mientras que el casquete sur tiene 5.41  $\times$  10<sup>11</sup> cm<sup>2</sup>, produciendo una diferencia del orden *del 4* veces n1ás área . Para *el* caso con gravedad encontramos que el casquete norte tiene  $1.02 \times 10^{12}$  cm<sup>2</sup>, y para el casquete sur 8.66  $\times$ 10<sup>11</sup> cm<sup>2</sup>, produciendo una variación del 1.2 veces más área.

Esto nos lleva a tener dos temperaturas para una luminosidad observacional  $L_x(min)$ en dos grados de intensidad, una  $T_{cap}(sup), y$  una  $T_{cap}(inf),$  con lo cual se propone obtener una  $T_{irwin}$ , y en forma gruesa una relación de comparación proporcional entre el radio teórico y el observacional calculado como

$$
r_{obs} = \left(\frac{L_r}{4\pi\sigma T^4}\right)^{\frac{1}{2}},\tag{4.6}
$$

así entonces, con el criterio de un buen ajuste se realiza Ja proporción de anibas, buscando acercarse a Ja unidad.

$$
\frac{r_{obs}}{r_{teo}} \approx 1\tag{4.7}
$$

Para las relaciones en temperatura, recordemos que la temperatura teórica es la temperatura al infinito  $T_{\rm x}$ , por lo tanto, la temperatura superficial estará dada por

$$
T_o = (1+Z)T_{\infty} \tag{4.8}
$$

donde (1 + Z)<sup>-1</sup> = (1 ~ <del>20M</del>)} = (1 ~  $\frac{R_*}{R_*}$ )<sup>}</sup>, de tal forma que para las condiciones<br>establecidas por el modelo, la temperatura obtenida deberá ser corregida por el factor (1+Z), restringiendo el  $R_r$  como  $1.4R_u < R_r < 3.5R_u$ , con masa de  $1.4M_{\odot}$ .

<sup>A</sup>continuación se tabulan Jos resultados obtenidos para Jos diferenctes conjuntos de componentes cuadrupolares (tabla-3), dando las áreas y temperaturas promedios.

Es notable reconocer que de acuerdo a Jas intensidades de las con1ponentes *q;* el área se incrementa y por ende, la temperatura disminuye. Para hacer esto más claro y preciso, veamos los resultados de C-3 y C-11, notando que en intensidad C11 > C3. Esto significa que cuando la componente  $q_a$  crece positivamente, el casquete se expande trayendo consigo una disminución en la temperatura *( además de la traslación* ya mencionada). Comparando C-5 y C-12 reconocemos este mismo efecto, pero ahora los valores son para carga negativa, con lo que podemos decir que depende del valor absoluto de Ja intensidad de Ja carga y no del signo.

Otro detalle importante es el comportamiento de los casquetes con el campo gravitacional (tabla-3). Cuando no hay gravedad y la configuración es dipolar puro, encontramos valores para las áreas del orden de magnitud de los publicados en las

| Cuadrupolo              | $o_{\tau}$ | $area \times 10^{11} cm^2$ | $T \times 10^6 K$ |
|-------------------------|------------|----------------------------|-------------------|
| sin gravedad            |            |                            |                   |
| Polo-norte              | 3.2685     | 10.2127                    | 0.95202           |
| $C-1$                   |            |                            |                   |
| Polo-sur                | 3.0111     | 8.6686                     | 0.9918824         |
| con gravedad            |            |                            |                   |
| Polo-norte              | 1.10803    | 1.1747                     | 1.63168           |
| $C-1$                   |            |                            |                   |
| Polo-sur                | 2.3796     | 5.4161                     | 1.1155            |
| cuadruplos específicos. |            |                            |                   |
| C3-norte                | 0.7657     | 0.5611                     | 1.9663            |
| C5 norte                | 1.3352     | 1.7058                     | 1.4891            |
| C11-norte               | 1.8556     | 3.2972                     | 1.2695            |
| $C12$ -norte            | 0.4627     | 2.049                      | 2.5293            |

Table 3: Resultados del modelo D+C, para P=0.25 seg, R = 10 Km,  $\theta = 30^{\circ}$ 

referencias 18 y 10 (Ver tabla-2), lo cual asegura que el programa y el modelo reproduce los datos observacionales en promedio. Pero lo que realmente hay que notar, es cuando se aplica campo gravitacional los casquetes se contraen, lo que implica menores áreas y mayor temperatura (observe resultados tabla-3 parte inferior).

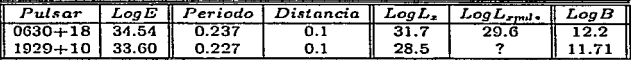

Table 4: *Elementos de los dos pulsares analizados.* 

# 4.5 Aplicación del modelo a pulsares jovenes

### 4.5.1 Introducción.

En particular se análizan dos pulares representativos, como son:

a) GEMINGA (PSR 0630 +18) orientado ortogonalmente y, con estructura que apoya el modelo C+D.

b) PSR 1929+10 pulsar con elementos mejor determinados.

Una vez mostrado el modelo para casos generales, es momento de aplicarlo y comparar resultados con pulsares específicos (tabla-4).

Como ya mencione, el pulsar GEMINGA (PSR 0630+18) es un pulsar cuyo eje de rotación esta a *90n* del eje de dipolo magnético, lo que hace más interesante y notable, la localización de los casquetes polares. Además el efecto de aplicar las componentes cuadrupolares, debería ser n1ás claro pues Yeri'amos las alteraciones de frente.

Aplicando el modelo para esté caso en particular tenemos que su periodo es de P  $= 0.237$  seg, su campo magnético superficial de 1.5  $\times$  10<sup>12</sup> *gauss*,  $\vee$  con ángulos  $\theta = 90^\circ y \zeta = 0^\circ$ . La masa y el radio son estandares que se han utilizado para todos los casos  $(1.4M_{\odot}$  *y R.* = 10 *Km*).

Con los datos anteriores se obtiene el siguiente MISO, representado en la figura-19, donde observamos los casquetes polares sin componentes cuadrupolares y, con algunas líneas de campo, note que éste es el caso esperado para el dipolo natural.

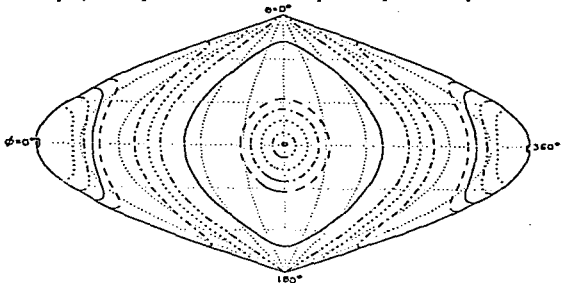

Figura.19 Dipolo puro en PSR 0630+18 (Geminga), obtenido con el programa Ceaps.out. Aguí, representamos un caso ideal, es decir: lo que esperariamos ver, considerando que la emisión proviene de ensquetes polares. Estos además ubiendos antipodos al eje magnético.

Tratandose de un pulsar ortogonal es claro que los casquetes deban acomodarse en el ecuador del mapa isométrico (MISO), y efectivamente así sucede. Cuando se aplican las componentes cuadrupolares, el mismo efecto de traslación se presenta, pero ahora sobre el eje del ecuador lo cual se vuelve interesante remarcar, pues en los caso no ortogonales notamos también un desplazamiento sobre  $\phi^{20}$ . Aun cuando para el mismo conjunto de componentes cuadrupolares con intensidades duplicadas en magnitud, continua el desplazamiento sobre el eje ecuatorial.

<sup>&</sup>lt;sup>29</sup> Cabe aclarar que existe la posibilidad que con otros arregios cuadrupolares se manificate es corrimiento en  $\phi$ , pero aclaro que para los cuadrupolos utilizados por mi, no se presento este caso

Otro detalle interesante es, cuando se intensifican las componentes digamos a dos veces de la intensidad real, los casquetes parecen tender a aproximarce a su ortocentro, mientras que cuando se disminuyen tienden a alejarce, esto lo notamos sobre el MISO de manera más clara en la figura-20.

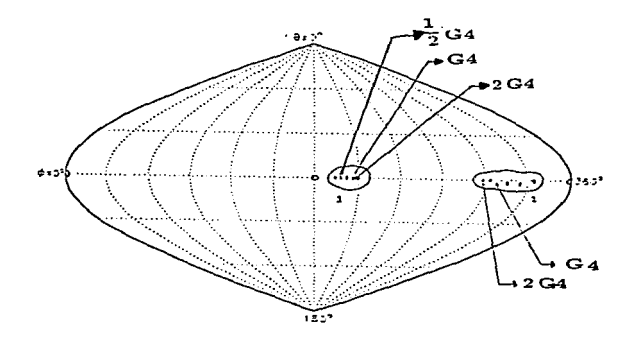

Figura.20 Distribucuón de los casquetes al aplicar campos cundrupolares. Los círculos en hinneo representan el dipolo intrínsico, inicutras que los rellenos (en negro) muestran los easquetes con la ardicación de las componentes del cuadrupolo G4 como linse. Enseguida se duplica la intensidad (2G4), y luego se disminuye a la mitad (0.5G4), como se ilustra en la figura. Notando claramente el comportantiento antes mencionado.

Reconocemos de la figura-20 que los casquetes ya no estan distribuidos digamos a razón de 180° (antipodos), lo que nos daría la fase en el pulso para ver dos de ellos. De las publicaciones sobre este pulsar mencionan que se ve sólo un pulso (Halpen & Ruderman 1993) en fase a 105°.

| Juadrupolo |                       | 10cm    | $T \sim 10^6 K$ 1 |
|------------|-----------------------|---------|-------------------|
| G4-norte   | 0.911547              | 0.79515 | -8022             |
| $G4$ -sur  | $0747692$ $\parallel$ | 0.53496 | 1.9895            |

Table 5: Resultados obtenidos con el modelo D+C para GEMINGA, los cuales se aproximan a los datos publicados en la ref-18.

De los MISOS que muestro enseguida notaremos que la separación de los casquetes emisores están en nuestro caso alrededor de 110°, lo que es importante para el modelo teórico (figuras 21,22) (Tabla-5).

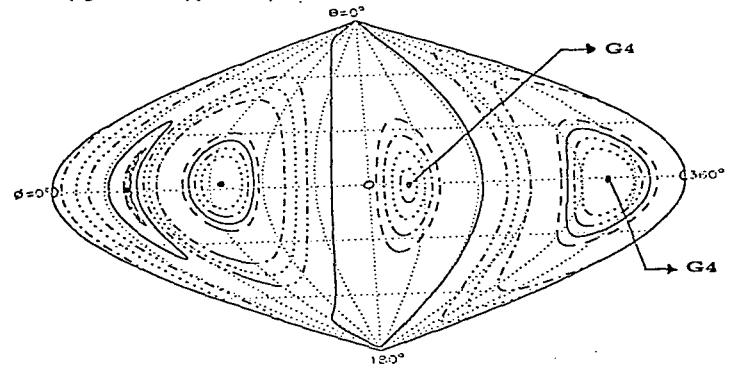

Figura.21 Aspecto de las líneas de campo y la posición de los casquetes polares con la apliención del cundrupolo G4 respecto a la orientación del dipolo. Apreciamos que la separación entre ambos casquetes es de 110°, en el caso concreto de GEMINGA.

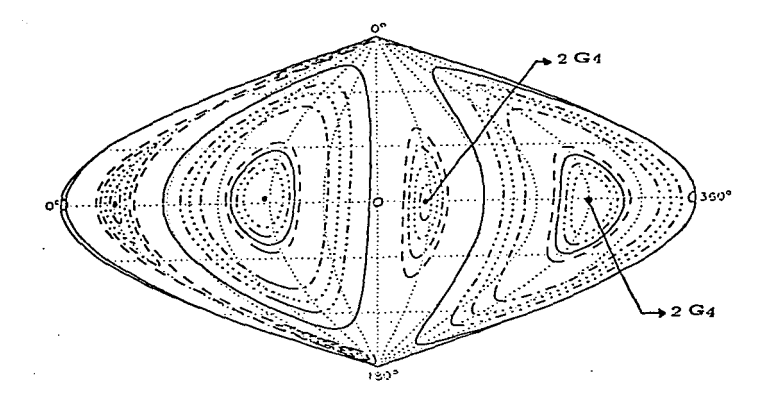

Figura.22 Mismo caso anterior pero con las componentes duplicadas en magnitud. Donde podemos observar también, el desplazamiento hacia el ortocentro sobre la línea ecuatorial.

Para el caso del PSR 1929+10 encontramos los resultados que se exponen en la tabla-3 en la parte superior, para el modelo C-1, y en el inferior para los modelos C3,C5,C11,C12 (Estos modelos no estan ajustados a su ángulo exacto, se utilizarón modelos para 30<sup>°</sup>). En este caso se realizó sólo una prueba o aplicación debido a que es un pulsar que tiene un ángulo de inclinación del dipolo respecto a eje de rotación diferente de 90<sup>0</sup>, por lo cual no es posible aplicar las componentes cuadrupolares libremente. Ya que estas fueron calculadas para ángulos de 30, 60, 90, grados, y el PSR 1929+10 tiene un ángulo de 19.5°

#### $4.6$ Extensión del modelo.

Hasta aquí, hemos de reconocer que el modelo que describe mejor el espectro de emisión de una estrella de neutrones pulsante, es el conocido modelo de "cono-hueco" (hollow-cone) alineado.

La extensión consiste en reforzar las ideas y observaciones que se han hecho a nivel de radio-emisión de los casquetes. En general la emisión de radio es debida a la radiación de curvatura de las partículas relativistas que fluven desde los polos magnéticos a lo largo de las líneas abiertas de campo. Esta radiación se amplifica hasta la frecuencia de plasma, esto implica que existan para diferentes frecuencias, diferentes radios de emisión.

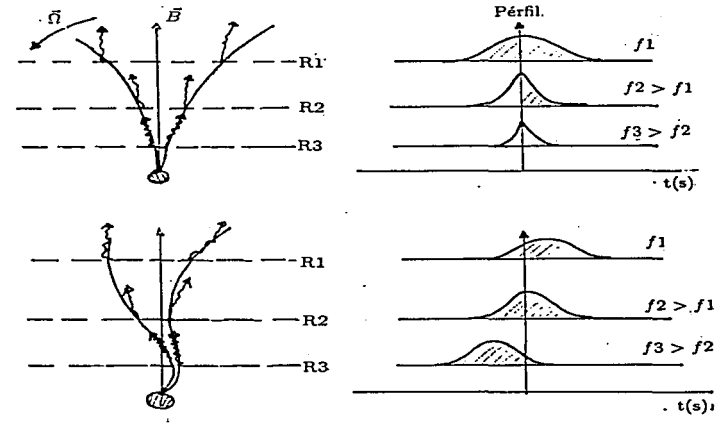

[a] Figura.23 Esquemas sobre la diferencia de radios (según idea de Kuz'min) y frecuencia. En notamos la geometría y los pulsos esperados, en (b) las modificaciones de componentes multipolares.

En el caso dipolar magnético se encuentra una relación sencilla respecto al radio de emisión <sup>30</sup>

$$
f(r) \approx r^{\frac{-3}{2}} \tag{4.9}
$$

En ondas de radjo Ja emisjón tan1bién es pulsada debido a Ja rotación de Ja *es*trella. eJ cono generado barre una región espacial. produciendo una distribución de longitudes de onda, de la fuente, de emisión a través del cono. Por lo que, la forma del<br>pulso sobre un ancho de banda  $\angle$   $\Delta \nu$  respecto al tiempo, el cual puede ser utilizado  $\Delta \nu$  respecto al tiempo, el cual puede ser utilizado para reconocer la configuración del campo magnético.

### Caso (a) Dipolo;

En éste caso la línea de emisión será en el centro del cono de emisión, con lo cual debemos esperar que todos los pulsos lleguen al mismo tiempo para todas las frecuencias (Fig-23.a)

### Caso (b) Multipolos:

En esta situación la distribución de cargas deberá deformar la línea de emisión, de  $10$  cual esperamos cambios en el tiempo de arrivo para cada  $f_i$  diferentes, lo que en realidad encuentra Kuz'min (fig-23.b).

Kuz'min mismo determina que a radíos medios el campo se observa cercanamente dipolar para (100 a 1000) Mhz, pero que en radios pequeños, campos multipolares pueden adicionarse al dipolo para distorcionar Ja línea de *emisión.* 

Estas *ideas* se pueden apJicar para jdenHficar v;irlaciones en Ja posición de las lineas de emisión de nuestro rango de estudio  $(0.2 - 2.4)$  Kev. Esto se realizó para n(veces) el radio de la estrella  $(R_n)$ , con  $n=2$ , hasta 10, y se observó cambios que pueden ir como una relación de  $\dot{F} = F(\theta, \phi) \approx r^{\gamma}$ , pero hasta ahora no me es posible dar el valor de  $\gamma$  por falta de certidumbre del método aplicado.

<sup>&</sup>lt;sup>30</sup> Observacional constraints on the structure of the pulsar magnetic field. A.D. Ku:'min. Radio Astronomy Department. Levedev Physical Institute.

# 5 Conclusiones.

Como se ha podido observar a lo largo de este trabajo, el objetivo principal de esta investigación ha sido cubierto, puesto que en el desarrollo de la teoria de pulsares, aún aliora no se ha visto publicación que mencione como se distribuyen los casquetes polares (máximos de emisión), ni como se visualizarian los cambios en el área de los mismos. Me refiero estrictamente, cuando estos son embebidos en campos magnéticos no dipolares (en particular me refiero al modelo dipolo+cuadrupolo). Sin duda, el ver la posibilidad de modelar el campo superficial por componentes cuadrupolares, es una buena proposición que puede seguir produciendo datos, y entender cada vez niejor la estructura magnética, esto es aplicandolo, tanto a la estructura interna como a la externa de una estrella de neutrones rotante (Pulsar).

J,

Por una lado, he podido comprobar que el campo magnético en su configuración cuadrupolar, sí presenta cambios reconocibles en su superficie, y en particular sobre la estructura de los casquetes polares, cuya emisión térmica se ha demostrado. Considero entonces, que los resultados obtenidos tanto de las variaciones en las dimensiones (áreas), asi como de la morfología, es en extremo ilustrativo y consistente para poder en el futuro hacer un modelo más completo, en donde involucremos rotación y deformaciones de las líneas de campo magnético, con lo que espero poder tener una mejor visión del comportamiento del campo y de las alteraciones posibles sobre la radiación térmica emitida.

La comparación de los resultados contra los datos de la literatura ya existente, aseguaran de una manera razonable la veracidad del modelo, que aún cuando es menos ideal los resultados fluctuan de manera adecuada (apelando al sentido físico común) de Jos 1nodelos ideales *(Caso* dipolar).

Cabe mencionar que aún cuando el análisis de la fracción pulsada no se llevo a cabo, es posible pensar que para estos cambios de temperatura, que se han generado por la aplicación de componentes cuadrupolares superpuestas en el dipolo, puedan producir la variación en la curva de luz, y entonces aceptar que la distribución de temperaturas pueda dar cambios detectables.

En lo personal, el que los casquetes no presenten el mismo tamaño de pulsar a pulsar me hace pensar, que este 20% de variación en temperatura (teóricamente) pueda estar relacionado, con aquella variación en la fracción pulsada que es del mismo orden.

Algo más que mencioné, pero que no desarrollé profundamente es Ja dependencia angular de) campo n1agnético, pero considero que es claro a Jos resultados presentados, que el cambio de posición de los casquetes polares es debido a Ja alteración de las  $components$  del campo magnético superficial (dipolo  $+$  cuadrupolo), soportandome sobre la referencia de *Ku'zmin*, quién propone que el campo magnético lejano se aprecie dipolar, mientras que en campo cercano tenga características multipolares, esperando quizá que de alguna n1anera las partículas emitidas desde la superficie, traigan consigo herencia del campo que las origino.

Herramientas Físicas y Matemáticas.

# A Apéndices.

# A.1 Radiación de curvatura.

Esta se hace presente aún cuando no exista una situación magnética, pues su efecto neto es curvar la trayectoria de una partícula cargada. En particular en los pulsares surge del movimiento longitudinal de las partículas a lo largo del dipolo (multipolo) a través de sus líneas.<sup>31</sup>

La importancia de este efecto se presenta cuando las partículas están en su nivel base de Landau. Esto es cuando no se tiene todavía la energía suficiente para producir radiación sincrotrónica o ciclotrónica. Por supuesto que, si los niveles son exitados aparecerá éste tipo de radiaciones además de la componente de curvatura.

Es claro que estas alteraciones no afectan de la misma forma, pues mientras uno es un cambio energético transversal respecto de  $\vec{B}$ , la radiación de curvatura es un cambio energético longitudinal. An1bos cambios estan relacionados a la carga de la partícula. En general como la curvatura de las líneas de campo del pulsar son grandes, respecto a la energía de las partículas, la fórmula de radiación clásica es válida, <sup>32</sup> por ende; para el espectro de energía de una partícula tenetnos:

$$
\frac{dI_{\omega}}{d\omega} = \sqrt{3}\frac{e^2}{c}\gamma f\left\{\frac{2\omega}{\omega_0}\right\} \tag{A.1}
$$

donde  $\omega_0 = 3/2 \frac{\sigma^4}{\rho}$  que representa la máxima frecuencia esperada para un radio de curvatura  $\rho_c$  y la función  $f(x)$  es;

$$
f(x) = 2.149x^{\frac{1}{3}}, x \ll 1
$$
  

$$
f(x) = 1.253x^{\frac{1}{2}}e^{-x}, x \gg 1
$$
 [A.2]

 $31$ Sturrock, 1971.

<sup>&</sup>lt;sup>32</sup>Ver Electrodynamics classical, Jackson. 1975.

que satisface el espectro de radiación sincrotrónica para un radio de curvatura del orden de 10<sup>8</sup> cm<sup>2</sup>. Con esto podemos decir que la potencia radiada será;

$$
P = \frac{2}{3} \frac{e^2 c}{\rho_s^2} \beta^3 \gamma^4 \text{ergss}^{-1}.
$$

De aquí obtenemos que para pulsares típicos con  $B \approx 10^{12} g$ auss,  $R \approx 10^6$  *cm* y energías de pares de creación de  $(10^{12} - 10^{13}$  ev), se obtiene un rango de energías de GeV. rango sobre el cual se encuentra el umbral de  $\gamma$  creación y  $2\gamma$  creación produciendo cascada. Donde parte de los segundos es re-ejectado para calentar los polos de la estrella
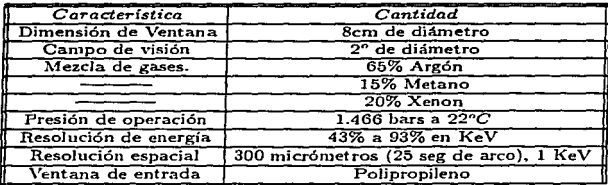

### Table 6: Condiciones óptimas de detección.

## B Algunos datos técnicos de Jos detectores del ROSAT

### B.1 Elementos de medida del detector PSPC.

El satélite ROSAT esta equipadó con varios detectores y cámaras sensibles en Ja banda de Rayos-X. Pero el que nos interesa es el PSPC cuyas siglas significan "Position sensitive proportional countcr", estos contadores estan localizados en el plano focal del arreglo de espejos que funcionan como telescopio de rayos-X. En éste detector se observa que tanto la resolución espectral como la espacial aumentan en proporción al incremento de energía. Los rayos penetran a través de una ventana de polipropileno más un empaquetado de carbón y lexano, los últimos evitan o disminuyen la transmición (UV), las características globales de óptima detección se dan en Ja tabla l.

También tiene un revólver con cuatro posiciones donde se encuentran cuatro filtros en el frente del detector, y son usados dependiendo de) modo de operación, es decir; el primer filtro es para uso estandar de observaciones y monitoreo de partículas de fondo. La tercera posición se usa para calibración espectral, mientras que el cuarto es un filtro de boro, el cuál incrementa Ja resolución a bajas energías.

## B.2 Eficiencia cuántica.

Para que el PSPC detecte un fotón de *rayos*  $-X$  como un evento, este debe ser transmitido por la ventana de entrada y luego absorbido por el contador. La ventana de entrada es una hoja de polipropileno de grano de 1  $\mu$ m enchaquetado con 50  $\mu$ g  $cm^{-2}$  carbóno y 40  $\mu\sigma$  cm<sup>-2</sup> lexáno.

Esto implica que la ventana es básicamente opaca a energías justo arriba del límite del carbóno en 0.28 Kev, pero transmite alrededor de 50 % abajo de] carbón.

## B.3 Resolución de energía.

Esta se encuentra descrita por Ja relación empírica a Ja máxima apertura angular media. Sobre Ja secdón transversal del contador, considerándolo como un contador proporcional simple

$$
\frac{\Delta E}{E} = 0.43 \left(\frac{E}{0.93}\right)^{-0.5} \tag{B.1}
$$

## B.4 ¿Qué es el Background?

La inducción de partículas del fondo medio-interestelar en el PSPC, se espera que sea bajo debido a Ja muy eficiente re-ejección arriba de 99.5% sobre la tierra.

En órbita produce una taza de  $\approx 2.5 X 10^{-5}$  Cts  $s^{-1}$  *min arc*<sup>-2</sup>.

Primero;

La sensibilidad de detección de una fuente puntual depende de las propiedades del telescopio y del fondo contra el cuál deba competir. Para el Rosat existen cuatro fuentes de fondo relevantes:

i) El fondo instrumental (dark currents).

ii) El fondo del ambiente espacial (carga de partículas).

iii) Disperción de radiación solar y fondo de radiación X difusa.

Lo importante es que el espectro de las partículas cuyo fondo es relativamente plano con una pequeña cola de pulso alto.

Para fuentes lejanas de  $rays - X$ , las proporciones (tasas) de conteo van de 4.2 a  $2.1X10^{-3}$  Cts  $cm^{-2}$  min arc<sup>-2</sup>, y depende escencialmente de la resolución espacial, que en promedio está entre  $10^{-3}$  Cts s<sup>-1</sup>. Mucho de este flujo aparece en la banda C a energía abajo de Q.28 Kev.

## B.5 Tasa de conteo esperado de fotones.

La. mínima tasa de conteo del PSPC depende de la razón de conteo del fondo y de Ja dimensión efectiva de la fuente <sup>33</sup>, el mínimo detectable entonces se encuentra como

$$
M_{ds} = t^{-0.5} \left( \frac{N_a^2 B_{cd,da}}{f^2} + \frac{N_{min}^2}{t} \right)^{\frac{1}{2}}
$$
 [B.2]

donde *l\'tT* es el unlbral de significación requerido (señal-ruido), *Br....idn.* es la tasa de conteo en Ja celda de detección ; f Ja fracción del conteo total de la fuente en la celda detectora, *N*<sub>min</sub> es el número de fotones que se requiere para constituir una detección <sup>y</sup>*t es* el tien1po de integración.

Teniendo en mente Jo anterior obsen·amos que la función de respuesta para un "punto efectivo" depende de la energía, y entonces del espectro de la fuente específica, también de la posición en el campo de visión del detector.

Para Jos cálculos de sensibilidad de un detector de 23 arc-sec de radio, la fracción de todos los fotones de la fuente sobre la celda es de  $\approx$  90% a 5 $\sigma$  de nivel de confianza , así como un minimo de 10 cts suponiendo valores típico. Ya que la sensibilidad del PSPC depende de la energía se establecen dos conjuntos de datos:

- a) Sobre la banda total (0.1 2.4 KeV).
- b) En la banda dura ( $0.4 2.4$  KeV)  $^{34}$ .

### Razón de cuentas esperadas

Esta razón depende sensiblemente del espectro incidente, el cuál se desconoce para la mayoría de las fuentes. Por lo tanto, en general, la relación entre el área efectiva <sup>y</sup>el espectro incidente es una función no trivial, ésta se encuentra graficada en el manual del funcionamiento del PSPC conocido como el factor de conversión EFC.

<sup>&</sup>lt;sup>25</sup> Esto significa que-depende del ángulo de orientación.<br><sup>34</sup> Aquí el cíecto de background es significativamente reducido.

Las gráficas de esta runción es para las razones o tasas de conteo de una Jey de potencia espectral, una línea térmica y de cuerpo negro, además como la función de la absorción del medio interestelar puede ser in1portante se considera Ja densidad de Ja columna de  $N_H$ .

Las gráficas en general dan los factores de conversión (EFC  $=$  energy-to-counts convertion factor). Es decir, el factor por el cual debe multiplicarse el flujo de la fuente sin absorción, 35 y de esta manera se obtiene la razón esperada de conteo para la fuente alineada (on-axis).

## B.6 Fracción pulsada.

Siendo las curvas de luz las unicas herramientas de detección de Jos pulsares, es en estas donde se encuentran las características importantes. En principio presentan de uno a dos picos de en1isión, fases entre estos, dependencia de Ja energía del foton y, por supuesto la fracción pulsada. Donde esta última expresa sólo un promedio relativo respecto al número de cuentas realizadas

$$
f_p(i) = \frac{1}{2} \frac{Cts_{\text{prom}} - Cts_{\text{min}}}{Cts_{\text{from}}} \tag{B.3}
$$

para observar como es el proceso iniciamos por definir como responde el detector PSPC del ROSAT.

#### Respuesta del detector

El número de cuentas en los canales de salida del detector  $O(i)$ , es obtenido de  $N(E_{\infty})$  con la matriz de respuesta del detector  $R_{i,j}$ . Entonces una cuenta de detección estará definida por

$$
Cts(i) = \Delta t \sum_{j} R_{i,j} N(E_j) \delta E_j
$$
 [B.4]

En particular el PSPC de ROSAT, dispone de 256 canales de salida, esto hace que la i corra de  $i = 1, 2, 3, 4...256$ , pero cabe aclarar que los primero 7 canales se han dispuesto de tal forma que tengan área efectiva nula. Mientras que el flujo recibido es distribuido en 729 bandas de fracción  $\delta E_j$ , por lo tanto, la j corre de j = 1, 2, 3, ... 729, y  $\Delta t$  representa el tiempo de observación. Como el elemento de matriz  $R_i$ , tiene dimensiones de  $cm^{-2}$  para cada energía  $E_j$ , se llega a que el área efectiva del detector

 $\frac{35_{\text{En}}}{22_{\text{En}}}$  cantidades de  $10^{-11}$  *cra cm*<sup>-2</sup>  $s^{-1}$ , para la banda de (0.1 - 2.4 KeV).

es;  $A(E_i) = \sum_i R_{i,i}$ , en tanto que, para cada canal de salida será;  $A_i = \sum_i R_{i,i}$ Una manera de hacer más simple Jos cálculos es considerar tma resolución perfecta en donde se cumple la condición  $I = J y R_{i,j} = \delta_{i,j} A(E_i)$ . <sup>36</sup> Con lo anterior en mente reconoceinos que Ja fracción pulsada *es* una característica Jriedible pero delicada por Ja fonua en Ja que se define sobre el rango de Jos canales de salida.

Algo que es de suma importancia mencionar es que esta depende de la geometría del sistema, asi como de los efectos antes mencionados de lente y temperatura.

Es innportante entonces, para el caso de un dipolo magnético el considerar situaciones que generen uno y dos pulsos *(* picos) en las curvas de luz, situaciones se presentan sólo si las condición de espacio-plano se cumple entre el ángulo (eje de rotación y el eje del dipolo magnético), y el ángulo  $\zeta$  (eje de rotación y la línea de visión del observador) de la forma siguiente,  $\alpha + \zeta \leq 90^\circ$  asegurando con esto que sólo un polo se observe.

Apoyandonos en la figura(2), notamos que la configuracion de un pulso sencillo es cuando  $\alpha = \zeta$ . El máximo de la fracción se encuentra cuando  $\alpha \approx \zeta \approx 45^\circ$ , lo que justifica la dependencia de Ja orientación del *dipolo* como se n1encionó al principio. En tanto, para  $\alpha \approx \zeta > 45^\circ$  la fracción es lijeramente menor, apareciendo un segundo pico o pulso. Pero en ambos caso reconocemos que *la fase de los picos en las curvas son in.dependientes de Ja enery{a del fotón, en* el *rango de estudio (0.08-2.5)KeV.* 

Otra característica importante es que a más baja temperatura efectiva *T*, resulta una mayor fi, {.fracción pulsada), es1 *e* hecho se explica de comparar Ja diferencia entre la temperatura máxima  $(T_{max})$  y la mínima  $(T_{min})$ .

Si se considera una muy buena resolución de un detector para la  $f_n$ , entonces ésta será independiente de la absorción del medio, ya que el factor de corrección es de la forma  $e^{(-N_H\sigma(E))}$ , en donde para el caso especial de PSPC se toma  $\sigma(E)\approx E^{-3}$ .

Bajo estas condiciones nos damos cuenta que las observaciones de un pulsar esta relativamente Jimitadas por los instrumentos de observación, así como, de propiedades físicas intrinsecas.

<sup>&</sup>lt;sup>30</sup>Esto se lince como una primera aproximación. Marzo 19, 1992. Dany PAGE.

# e tabulaciones de los cuadrupolos aplicados en el modelo.

Estas componentes cuadrupolares se obtuvjerón para tres ánguJos característicos de 30, 60, y 90 grados de inclinación.

> 90 grados  $M = 1.40$  $R = 10.00$  $R/Rs = 2.42$  $R_{\infty} = 13.06$  $gs14 = 2.42$ máximo ángulo de lente : *0=* 132.0 grados Djrección de] observador *:* ( = 90.0 grados  $Tb = 1.00E + 0S$  $B_{\alpha}, \theta_{\alpha} = 1.000E + 12.90$ . O. Xtlmero de modelo = 1201  $Q_{norm}$ ,  $Q_{min}$ ,  $Q_{max} = 1.000E+12$ ,  $1.000E+10$ ,  $5.000E+12$ Máximo campo de fuerza  $= 1.47E+12$  Gauss mínimo campo de fuerza  $= 8.35E+11$  Gauss maxima *T<sub>r.</sub>* (local)=9.7738E+05 minima  $T_e$  (local)=9.6766E+05  $T_{max}/T_{min} = 1.01000$

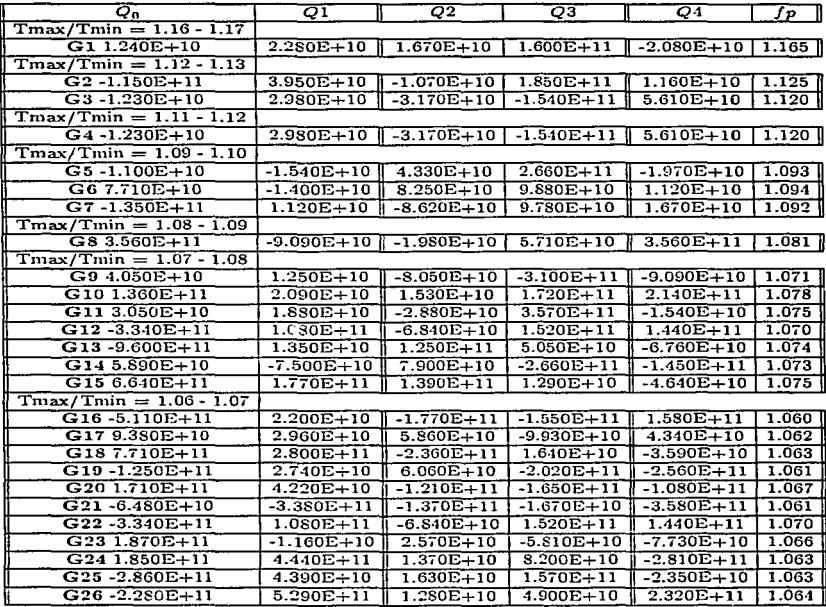

k.

Table 7: Cuadrupolos posibles a 90<sup>°</sup> de inclinación.

| Q0                                  | Q1             | Q2                                    | Q3             | $Q\overline{4}$ | f p   |
|-------------------------------------|----------------|---------------------------------------|----------------|-----------------|-------|
| $\Gamma$ Tmax/Tmin = 1.07 - 1.08    |                |                                       |                |                 |       |
| $D1 2.690E + 10$                    |                | $-5.240E+10$ $-1.960E+11$ $1.960E+11$ |                | $1.130E+10$     | 1.073 |
| $\parallel$ Tmax/Tmin = 1.06 - 1.07 |                |                                       |                |                 |       |
| $D2 - 6.580E + 11$                  | $1.000E+10$    | $-3.160E + 10$                        | $5.110E+10$    | $-3.790E+10$    | 1.063 |
| D3 9.380E+10                        | $2.960E+10$    | $5.860E + 10$                         | $-9.930E+10$   | $4.340E+10$     | 1.061 |
| $D43.560E+11$                       | $-9.090E + 10$ | $-1.980E+10$                          | $5.710E+10$    | $3.560E + 11$   | 1.065 |
| $D57.710E+10$                       | $-1.400E + 10$ | $8.250E+10$                           | $9.880E+10$    | $1.120E+10$     | 1.069 |
| D6 1.850E+11                        | $4.440E + 11$  | $1.370E + 10$                         | $8.200E+10$    | $-2.810E + 11$  | 1.060 |
| $D7 - 8.650E + 11$                  | $-1.660E+10$   | $1.390E + 11$                         | $-6.100E + 10$ | $-1.370E + 11$  | 1.062 |
| D8 6.640E+11                        | 1.770E+11      | $1.390E + 11$                         | $1.290E+10$    | $-4.640E+10$    | 1.066 |
| $D9 1.240E+10$                      | $2.280E+10$    | $1.670E + 10$                         | $1.600E + 11$  | $-2.080E+10$    | 1.060 |
| $D10 - 1.350E + 11$                 | $1.120E+10$    | $-8.620E+10$                          | $9.780E + 10$  | $1.670E + 10$   | 1.061 |
| D11-2.280E+11                       | $5.290E+11$    | $1.280E + 10$                         | $4.900E + 10$  | $2.320E + 11$   | 1.064 |

Table 8: Cuadrupolos posibles a 60° de inclinación.

```
60 grados
                 M = 1.40R = 10.00R/Rs = 2.42R_{\infty} = 13.06gs14 = 2.42Máximo ángulo de lente : = 132.0 grados.
Dirección del observador : \zeta = 60.0 grados.
             Tb = 1.00E + 08Bo, \phi = 1.000E + 12, 60., 0.
        Number of models = 1201Q_{norm}, Q_{min}, Q_{max} = 1.000E+12, 1.000E+10, 5.000E+12
    Máximo campo = 1.47E+12 Gauss
    Minino campo = 8.35E+11 Gauss
     Máximo Te (local)=9.7738E+05
      Mínimo Te (local)=9.6767E+05T_{max}/T_{min} = 1.0100
```
 $\ddot{\phantom{a}}$ 

**30 grados**  M = 1.40 R = 10.00 R/Rs = 2.42 R~= 13.06 **gs1'1 = 2.42 '!\1áx.imo ángulo de lente** : = **132.0 grados Dirección del observador** : ( = **30.0 grados**  Tb = l.OOE+os Bo, 6, *</>* = l.OOOE+12, 30. , O. **Ntímero de nlode)o = 1201**  Qn~m,Qm;n,Q ... , = l.OOOE+12, l.OOOE+lO, 5.000E+12 ~áximo **can1po = l.47E+12 Gauss ?\1ínin10 campo = 8.35E+ll Gauss Máxima Te (locaJ)=9.7739E+05**  Mínima Te (loca1)=9.7101E+05 *T,,..,/T,.,;n=l.0066* 

| Qo                        | Q1             | Q2             | Q3             | Q4             | $J_{P}$   |
|---------------------------|----------------|----------------|----------------|----------------|-----------|
| $Tmax/Tmin = 1.04 - 1.05$ |                |                |                |                |           |
| $C13.490E+11$             | $-3.130E + 10$ | $2.380E + 11$  | $2.000E + 10$  | $2.240E + 10$  | 1.048     |
| $C2 - 4.350E + 11$        | $-2.230E + 10$ | $3.070E + 10$  | $2.320E + 10$  | $-2.880E + 10$ | 1.042     |
| $C33.950E + 11$           | $-4.170E+10$   | $1.390E + 10$  | $1.550E + 10$  | $5.440E + 10$  | 1.042     |
| $C4 - 1.180E + 11$        | $1.470E + 11$  | $-1.740E + 10$ | $-1.380E + 10$ | $-1.550E + 10$ | $1.045$ I |
| $Tmax/Tmin = 1.03 - 1.04$ |                |                |                |                |           |
| $C5 - 6.580E + 11$        | $1.000E + 10$  | $-3.160E+10$   | $5.110E+10$    | $-3.790E + 10$ | 1.038     |
| $CG 1.190E + 12$          | $3.430E + 10$  | $3.420E + 11$  | $-1.740E + 10$ | $3.830E + 11$  | 1.030     |
| $C79.920E+11$             | $1.360E + 10$  | $2.180E + 11$  | $-1.060E + 11$ | $1.860E + 11$  | 1.038     |
| $C8 - 4.370E + 11$        | $6.090E + 10$  | $1.020E + 10$  | $-1.440E + 11$ | $-1.300E + 10$ | 1.031     |
| $C9 - 1.590E + 10$        | $-1.110E + 11$ | $-8.920E+10$   | 5.700E+10      | $1.720E + 11$  | 1.036     |
| $C10$ 1.850E+11           | $4.440E + 11$  | 1.370E+10      | $8.200E + 10$  | $-2.810E + 11$ | 1.030     |
| $C115.160E+11$            | $4.850E + 10$  | $5.790E+10$    | $-1.530E + 10$ | $8.820E + 10$  | 1.038     |
| $C12 - 1.620E + 11$       | $3.690E + 11$  | $2.490E + 10$  | $-7.580E+10$   | $2.930E + 10$  | 1.032     |
| $C136.640E+11$            | $1.770E + 11$  | $1.390E + 11$  | $1.290E + 10$  | $-4.640E+10$   | 1.030     |
| $C14 - 2.950E + 11$       | $3.520E + 11$  | $5.180E + 10$  | $-3.060E+10$   | $-1.850E+10$   | 1.034     |
| $C152.690E+10$            | $-5.240E+10$   | $-1.960E + 11$ | $1.960E + 11$  | $1.130E + 10$  | 1.030     |
| $C16 - 1.750E + 11$       | $-1.800E + 11$ | $-1.560E+10$   | $2.000E + 10$  | $-4.580E + 10$ | 1.035     |
| $C17 - 1.350E + 11$       | $1.120E + 10$  | $-8.620E + 10$ | $9.780E + 10$  | $1.670E + 10$  | 1.031     |
| $C187.380E+11$            | $-2.380E + 10$ | $5.380E + 11$  | $2.270E + 10$  | $3.140E + 11$  | 1.033     |

Table 9: Cuadrupolos posibles a 30° de inclinación.

 $\epsilon_{\rm g}$ 

# D Matemáticas

## D.1 Solución general del campo eléctrico del modelo  $C+D$ .

Abora para el campo eléctrico de la ecuación (3.4., §3) con 
$$
i = 0
$$
 obtenemos

\n
$$
\frac{g_{00}}{r} \frac{\partial}{\partial r} \left[ \frac{r^2}{\sqrt{g_{00}}} \dot{E}_r \right] + \frac{1}{sen\theta} \nabla_{\theta} (sen \theta \dot{E}_{\theta}) + \nabla_{\phi} \dot{E}_{\phi} = 0.
$$
\n[D.1]

Aquí se representa el campo eléctrico visto desde el sistema de referencia lejos de la estrella. <sup>37</sup>

Usando la ecuación  $(3.3, 83)$  con  $i = 0$  con  $k = 1, 2, 3$  y  $i = 1, 2, 3$ , resulta

$$
\frac{1}{r} \Big[ \nabla_{\phi} E_{\theta} - \frac{1}{\text{sen}\theta} \nabla_{\theta} (\text{sen}\theta E_{\phi}) \Big] = \frac{1}{c} \frac{\partial}{\partial t} B_{r}
$$
\n
$$
\frac{\sqrt{g_{00}}}{r} \frac{\partial}{\partial r} (r E_{\phi}) - \frac{1}{r} \nabla_{\phi} E_{r} = \frac{1}{c} \frac{\partial}{\partial t} B_{\theta}
$$
\n
$$
\frac{1}{r} \nabla_{\theta} E_{r} - \sqrt{\frac{g_{00}}{r}} \frac{\partial}{\partial r} (r E_{\theta}) = \frac{1}{c} \frac{\partial}{\partial t} B_{\phi}.
$$
\n(D.2)

Usando las condiciones de campo magnético congelado y conductividad infinita en la cortéza., Ja solución de las ecuaciones (bl.2) deberán satisfacer las condiciones de frontera para  $\vec{E}$ 

$$
E_r(a) = \frac{1}{c} \left[ (\Omega X r) X B \right]_{r|_{r=a}} + 4\pi\sigma
$$
\n
$$
[D.3]
$$

 $E_{\chi}(a) = -\frac{1}{c} \Big[ (\Omega X r) X B \Big]_{\chi, b = 0}$ 

donde  $\sigma$  es la densidad de carga superficial inducida en la estrella, y  $B(\theta, \phi)$  es el campo magnético designado en la superficie.

 $37$ La  $\vec{E} = E + wXB$  donde la  $w = \frac{2}{1+x} \vec{J}X\vec{r}$ 

La solución de las ecuaciones con las condiciones de frontera tiene la forma de

$$
E_r = \sqrt{g_{00}} \sum_{l}^{m} \left[ (l+1) \left( \frac{a}{r} \right)^{l+2} \xi_l(r) e_{lm}^T - \frac{\partial}{\partial r} \Phi_{lm} \right] Y_{lm}(\theta, \lambda)
$$
\n
$$
[D.4]
$$

$$
E_{\chi} = -\sum_{i}^{m} \left[ \left( \frac{a}{r} \right)^{i+2} \eta_{i}(r) e_{im}^{n} \nabla_{\chi} - \left( \frac{a}{r} \right)^{i+1} f_{i}(r) e_{im}^{T} \chi(n \times \nabla)_{\chi} + \frac{1}{r} \Phi_{lm} \nabla_{\chi} \right] Y_{lm}(\theta, \lambda)
$$

donde  $\xi_l(r) = \frac{\psi_l(r)}{\eta_l(r)} y \eta_l(r) = \frac{\eta(r)}{\eta_l(\alpha)}$ .<br>Las funciones  $\psi$  y  $\tau$  son soluciones del siguiente sistema

$$
\frac{d}{dx}(x^{i}\psi_{l}) - |x^{l-1}(1-x)^{-l}\eta = 0
$$
\n[*D*.5]

$$
\frac{d}{dx}(x^{l+1}\eta)-(l+1)x^l\psi_l=0
$$

teniendo la forma hipergeométrica

$$
\eta = F(l, l+1; 2(l+1); x)
$$
  
\n
$$
\psi_l = F(l, l+2; 2(l+1); x)
$$
\n[D.6]

Los coeficientes  $e_{lm}^P$  y  $e_{lm}^T$  son encontrados al sustituir las condiciones de frontera , expresandose como

$$
e_{lm}^P = -\frac{1}{a}\Phi_{lm}(a) + \frac{\Omega a}{c}(f_{l+1}(a)b_{l+1,m}\frac{(l+2)}{(l+1)}\sqrt{\frac{(l+1)^2 - m^2}{(2l+1)(2l+3)}} - f_{l-1}(a)b_{l-1,m}\sqrt{\frac{l^2 - m^2}{(2l-1)(2l+1)}}\tag{D.7}
$$

además cumple que  $e_{i0}^P = 0$ , ahora bien si la carga de la estrella es nula entonces resulta<br>que  $e_{i m}^T = -i m \frac{\Omega^2}{a} b_{i m}$ . Donde reconocemos que en todas las ecuaciones anteriores,  $\Phi_{i m}$ es el potencial escalar en la expresión para  $\vec{E}$  dada por la ecuación diferencial.

$$
(1-x)\frac{\partial^2}{\partial x^2}\Phi_{lm} - \frac{l(l+1)}{x^2}\Phi_{lm} = Q_{lm} \qquad [D.8]
$$

SALIR

ESTA TESIS NO DEBE DE LA BIBLIOTECA

con el siguiente conjunto de equivalencias,

79

$$
Q_{lm} = \frac{2GJ}{c^3a} \left(\frac{a}{r_g}\right)^{l+2} (P_{l-1,m}x^l + q_{l+1,m}x^{l+2})
$$
  

$$
P_{l-1,m} = \sqrt{\frac{l^2 - m^2}{(2l-1)(2l+1)} b_{l-1,m} (2lf_{l-1} - (l-1)g_{l-1})}
$$
[D.9]  

$$
q_{l+1,m} = (l+2) \sqrt{\frac{(l+1)^2 - m^2}{(2l+1)(2l+3)}} b_{l-1,m} \left(\frac{a}{r_g}\right)^2 (2f_{l+1} + g_{l+1})
$$

ł,

## E Desarrollos de algúnas ecuaciones importantes.

Solución de la ecuación [2.30].

Consideremos una caja cilíndrica de altura h y área A, de tal forma que

$$
\vec{\nabla} \cdot \vec{E} = 4\pi\rho \rightarrow E = 4\pi\rho A h
$$

además sabemos que

$$
\rho = -\frac{1}{2\pi c}\vec{\Omega} \cdot \vec{B}
$$

con Jo cual llegamos a.

$$
E = 4\pi \rho h = \frac{2\Omega B_s h}{c}
$$

finalmente

$$
\phi = E X h = \left(\frac{2\Omega B_s}{c}\right) h^2
$$

 $\overline{a}$ Ecuación [2.28}.

Comencemos con (2.4) estableciendo

$$
\vec{\nabla}X\vec{B}=\frac{4\pi}{c}\vec{j}
$$

cuando se llega al cilíndro de luz,

$$
B_{cl} \cdot 2\pi R_{cl} = 4\pi J
$$

con  $R_d = c/\Omega$ , por lo tanto

$$
B_{cl}=B_o\left(\frac{R_\star}{R_{cl}}\right)^3
$$

lo que implica al despejar j y sustituyendo el válor  $B_d$  que,

$$
j=\frac{c}{2}B_o\Big(\frac{R_*^3}{R_d^3}\Big)=\frac{c}{2}B_o\Big(\frac{\Omega^2}{c^2}\Big)R_*^2
$$

con lo anterior y considerando que  $j = eN_n$ , concluimos en

$$
\dot{N}_p = \frac{1}{2} \frac{\Omega^2 B_0 R^3}{\epsilon c}
$$

La ecuación (2.26) se deduce de calcular las ecuaciones de las líneas de campo eléctrico, dado que la componente paralela es igual a la del magnético.

Establecernos entonces que el potencial para un dipolo eléctrico en coordenadas esféricas es de la íonna

$$
\Phi = \left(\frac{P}{4\pi_o}\right) \frac{\cos\theta}{r^2}
$$

calculando el gradiente de  $\Phi$  encontramos

ente de 
$$
\Phi
$$
 encontramos  
\n
$$
E = \hat{r} \left( -\frac{\partial \Phi}{\partial r} \right) + \hat{\theta} \left( -\frac{1}{r} \frac{\partial \Phi}{\partial \theta} \right) + \hat{\phi} \left( -\frac{1}{r \operatorname{sen} \theta} \frac{\partial \Phi}{\partial \phi} \right)
$$

resultando

$$
E = -\nabla \Phi = \hat{r} \left( \frac{P}{4\pi_o} \right) \frac{2\cos\theta}{r^3} + \hat{\theta} \left( \frac{P}{4\pi_o} \right) \frac{\sin\theta}{r^3}
$$

donde uno puede dibujar las líneas de fuerza a partir de E<sub>r</sub> con E<sub>8</sub>, con lo cual se obtiene

$$
\tau d\theta_{\theta} = \frac{dr}{E_r}
$$

llegando a.

$$
\frac{dr}{r} = \frac{2\cos\theta d\theta}{\sin\theta} = 2\frac{d(\sin\theta)}{\sin\theta}
$$

que al integrar y seleccionando de manera adecuada la constante *K<sub>dip</sub>* tenemos

 $ln(r) = 2ln(sen\theta) + ln(K_{dip})$ 

reduciendo y sustituyendo  $R<sub>l</sub> = r$  concluimos

$$
ln(r) = ln(K_{dip} \, sen^2 \theta)
$$

$$
R_l = K_{dip} \, sen^2 \theta
$$

resultando ser la línea de campo, con lo cual se ohtiene (2.26).

#### F **REFERENCIAS**

#### $F.1$ Artículos.

(1) Alpar.M.A., Guseinov.O.H., A search for X-ray from five pulsars: 1984, Ap.J. 276, 325.

(2) Anderson L.J. and Cohen M.J. Graviatcional colapse of the magnetic neutron stars. 1970. ASS.

(3) Arshakyan T.G. Statical analysis of the angular distribution of pulsar emission. 1994. Astronomy Reports.

(4) Becker R.H., and Helfand D.J. An X-ray study of two crablike supernova remnants. 1982. Ap.J.

(5) Beker W. Braizer K.T.S., and Trümper J. ROSAT observation of the radio and gamma-ray pulsar. 1994. A&A.

(6) Camilo F., and Thorsett S.E. The magnetic fields, ages, and original spin periods of millisecond pulsars. 1993, Ap.J.

(7) Daugherty J.K., and Harding A.K. Gamma ray pulsars: Emission from extended polar cap cascade. 1995, Ap.J.

(8) Gudmunsson, Petrick, and Eptein. Structure of neutron star envelops. 1983, Ap.J. sentember.

(9) Helfand D.J., and Becker R.H., Observation of stellar remnants from recent supernovae. 1984. Nature.

(10) Helfand D.J., Gary A., and Novick R. Thermal X-ray emission from neutron star-1980. Nature.

(11) Hernquist Lars and Applegate H. James. Analytical models of neutron star envelops. 1984, Ap.J December.

(12) J.F. Malov. Angle between the magnetic field and the rotation axis in pulsars. Sov. Astron. 34(2). March 1990.

(13) Kuz'min A.D. Observational constraints on the structure of the pulsar magnetic field. 1986, R.A.D. Levedev Physical Institute.

(14) Ley Koo E. and Góngora A.T. El desarrollo multipolar por fuera y por dentro. 1988, Rev Mexicana de Física.

(15) Lindblom L. Limits on the gravitacional redshift from neutron stars. Ap.J. 1984.

(16) Manchester R.N. The shape of pulsar beams. 1995, J. Astrophys.

(17) Manchester R.N., and Taylor J.H. Observer and derived parameters for 330 pulsars. Astron.J, 86(12), December 1981.

(18) Miller C.M., and Hamilton R.J. Reliability of magnetic inclination angle determinations for pulsars. 1993. Ap.J.

(19) Muslimov A.G., and Tsygan A.I. Electric fields generated by rotatin neutron star in a vacuum whit allowance for GRT effect. 1986, Sov. Astron.

(20) Ögelman H. X-ray observations of cooling neutron stars. 1993, Wisconsin Astrophys.

(21) Page D. Surface temperature of magnetized neutron stars and interpretation of the ROSAT data.I. dipolar fields. 1994. Ap.J.

(22) Page D., and Sarmiento A. Surface temperature of magnetized neutron stars and interpretation of the ROSAT data. II. 1996, Ap.J.

(23) Page R.D. Thermal radiation from magnetzed neutron stars. 1994. Space sciencie Review.

(24) Possenti A. Merghetti S., and Colpi M. The pulsed soft X-ray emission from PSR 0656+14, 1996, A&A.

(25) Radhakrishnan V., and Cook D.J. Magnetic pole and polarization structure of pulsar radiation. Astrophysical Letters, 1989.

(26) Ryderman M.A., and Sutherland P.G. Theory of pulsars: Polar Gaps, Spark and coherent microwave radiation. 1975, Ap.J.

(27) Sewar F.D., and Harden F.R. A new fast X-ray in the supernovae remnent MSH 15-52, 1982, Ap.J.

(28) Sewar F.D., and Wang Z.R. Pulars X-ray synchoton nebulae, and guest stars. 1988. Ap.J.

(29) Steven J.Sturner. Electron energy losses near pulsar polar caps, june, 1995. Ap.J. (30) Sturrock P.A. A model of pulsars. 1971. Ap.J.

(31) Treves A., and Szuszkiewicz E. On the electrodynamics of a rotating acretor, 1995. Ap.J.

(32) Usov V.V., and Melrose D.B. Pulsar with satron magnetic fields: Polar gaps, bound pair creation and nonthermal luminosities. 1985, JETP letters.

(33) Yancopoulos S., Hamilton T.T., and Helfandd D.J. The detection of pulsar X-ray emission from a nearby radio pulsar, 1994. Ap.J.

#### $F.2$ **Bibliografía**

(1) Beskin, V.S., Gurevich, A.V., and Istomin, Ya. N. Physics of the pulsar magnetosphere. Cambridge, university press.

(2) Cohen-Tannoudji C. Diu B., and Lalöe F. Quantum mechanics. Vol.1. J.W. & S.

(3) Leonard Evges. The classical electromagnetic field, (1972). Addison-Wesley Publishing Company.

(4) Greiner W. Quantum mechanics. Third edition, Springer-Verlag

(5) Landau L.D., and Lifshitz E.M. The classical theory of fields. Pergamon Press.

(6) Mészfos P. High enrgy radiation from magnetized neutron stars. The univesity of chicago Press.

(7) Misner C.W., Thorne K., and Wheeler J.A. Gravitation. Freeman.

(8) Parks G.K. Physic of space plasmas. Addison-Wesley Publishing Company.

(9) Shadowitz A. The electromagnetic field. Dover publication, inc N.Y.

(10) Shapiro S. L., and Teukolsky S.A. Black Holes, White dwarfs and neutron stars. John Wiley & Sons.

(11) Wyld H.W. Mathematical methods for physics. Cummings Publishing company. Inc.